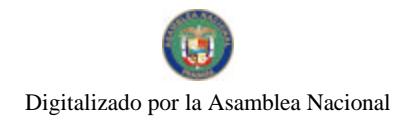

Gaceta Oficial Digital, jueves 26 de junio de 2008

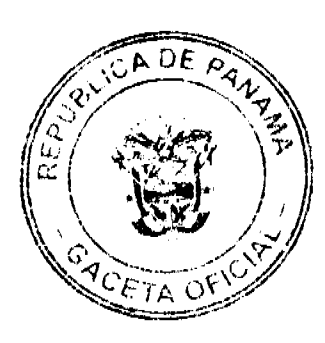

No 26070

# **GACETA OFICIAL DIGITAL**

Año CIV

Panamá, R. de Panamá jueves 26 de junio de 2008

Nº 26070

# CONTENIDO

**CONSEJO DE GABINETE** Resolución de Gabinete Nº 97 (De lunes 23 de junio de 2008)

<u>"QUE EMITE CONCEPTO FAVORABLE A LA ADDENDA NO.2 AL CONTRATO LEY NO.12 DE 3 DE ENERO</u> DE 1996".

> MINISTERIO DE LA PRESIDENCIA Decreto Ejecutivo Nº 93 (De viernes 6 de junio de 2008)

"POR EL CUAL SE REEMPLAZAN A DOS MIEMBROS DE LA JUNTA DIRECTIVA DE LA AUTORIDAD MARÍTIMA DE PANAMÁ".

> MINISTERIO DE OBRAS PÚBLICAS Contrato Nº PRODEC-MOP AL-1-122 (De viernes 7 de septiembre de 2007)

"CONTRATO ENTRE EL MINISTERIO DE OBRAS PÚBLICAS Y JOSÉ ALBERTO PRETELT TOVAR"

**MINISTERIO DE SALUD** Resolución Nº 412 (De martes 6 de mayo de 2008)

"POR LA CUAL SE ORDENA SUSPENDER TEMPORALMENTE AL INSTITUTO ONCOLÓGICO NACIONAL (ION), A EXPEDIR Y RENOVAR LOS CERTIFICADOS DE CRITERIO TÉCNICO DE DISPOSITIVOS MÉDICOS. HASTA CUANDO CUMPLA CON LAS DISPOSICIONES QUE EXIGE EL DECRETO EJECUTIVO NO.468 DE 7 DE NOVIEMBRE DE 2007"

AUTORIDAD MARÍTIMA DE PANAMÁ / DIRECCIÓN GENERAL DE MARINA MERCANTE Resolución Nº 106-06-DGMM (De miércoles 30 de enero de 2008)

"POR MEDIO DEL CUAL SE APRUEBA UN NUEVO REGLAMENTO REFERENTE A LAS INVESTIGACIONES<br>DE SINIESTROS Y ACCIDENTES MARÍTIMOS OFICIALES QUE SERÁN LLEVADOS A CABO POR EL DEPARTAMENTO DE INVESTIGACIÓN DE SINIESTOS Y ACCIDENTES MARÍTIMOS (DISAM) DE LA DIRECCIÓN GENERAL DE MARINA MERCANTE".

> AUTORIDAD MARITIMA DE PANAMA Resolución Nº 18-2008 (De martes 6 de mayo de 2008)

"POR LA CUAL SE APRUEBA EL FORMATO DE LICENCIA DE OPERACIÓN"

SISTEMA ESTATAL DE RADIO Y TELEVISION Resolución Nº 032 (De jueves 20 de septiembre de 2007)

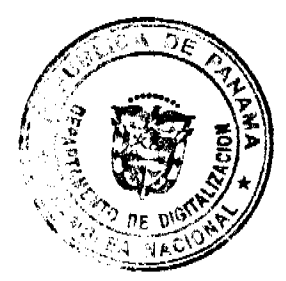

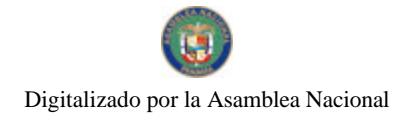

Gaceta Oficial Digital, jueves 26 de junio de 2008

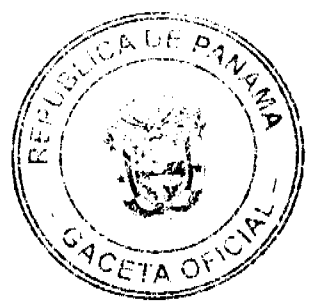

"POR LA CUAL SE CREA LA OFICINA INSTITUCIONAL DE RECURSOS HUMANOS EN CUMPLIMIENTO AL ARTÍCULO 6 DE LA LEY NO.9 DE 20 DE JUNIO DE 1994, "POR LA CUAL SE ESTABLECE Y REGULA LA CARRERA ADMINISTRATIVA". MODIFICADA Y ADICIONADA POR LA LEY NO.24 DE 2 DE JULIO DE 2007"

> CONSEJO MUNICIPAL DE SONÁ / VERAGUAS Acuerdo Nº 30 (De jueves 20 de septiembre de 2007)

"POR MEDIO DEL CUAL SE DECLARAN OBLIGATORIOS LOS PROCESOS DE REGULARIZACIÓN Y TITULACIÓN MASIVA DE TIERRAS Y SE ESTABLECE EL PROCEDIMIENTO DE ADJUDICACIÓN DE OFICIO DE TIERRAS DEL MUNICIPIO DE SONÁ"

CONSEJO MUNICIPAL DE PEDASÍ / LOS SANTOS

Acuerdo Municipal Nº 17 (De jueves 14 de junio de 2007)

"POR MEDIO DEL CUAL EL HONORABLE CONCEJO MUNICIPAL DE PEDASÍ, DEROGA EL ACUERDO MUNICIPAL No. 3 DEL 2 DE FEBRERO DE 2007, SE ESTABLECEN PROHIBICIONES DE CONSTRUCCIÓN Y SE DICTAN OTRAS MEDIDAS"

CONSEJO MUNICIPAL DE RENACIMIENTO / CHIRIQUÍ

Acuerdo Nº 4 (De lunes 25 de febrero de 2008)

"POR MEDIO DEL CUAL EL PLENO DEL CONCEJO DEL DISTRITO DE RENACIMIENTO AUTORIZA AL SEÑOR ALCALDE A REALIZAR TRANSFERENCIA DE PARTIDA DEL PRESENTE PRESUPUESTO PARA REFORZAR PARTIDA Y CREAR UN NUEVO RENGLÓN".

> AUTORIDAD PANAMEÑA DE SEGURIDAD DE ALIMENTOS Resuelto Nº AUPSA-DINAN-98-2007 (De jueves 1 de marzo de 2007)

"POR MEDIO DEL CUAL SE EMITE EL REQUISITO FITOSANITARIO PARA LA IMPORTACIÓN DE<br>MANZANAS (MALUS DOMESTICA) FRESCAS, PARA CONSUMO HUMANO Y/O TRANSFORMACIÓN. ORIGINARIAS DE CHINA"

**AVISOS / EDICTOS** 

# RESOLUCIÓN DE GABINETE No.97

(de 23 de junio de 2008)

Que emite concepto favorable a la Addenda No.2 al Contrato Ley No.12 de 3 de enero de 1996

EL CONSEJO DE GABINETE.

en uso de sus facultades constitucionales y legales,

# CONSIDERANDO:

Que, mediante el Contrato Ley No.12 de 3 de enero de 1996, se aprobó el Proyecto de Desarrollo, Construcción, Operación, Administración y Dirección de una Terminal de Contenedores en el Puerto de Coco Solo Norte, provincia de Colón, suscrito entre el Estado y la sociedad Colon Container Terminal, S.A;

Que, conforme al Contrato Ley No.12 de 3 de enero de 1996, la sociedad Colon Container Terminal, S.A., tiene derecho a expandir su proyecto portuario mediante la construcción, desarrollo y operación de fases adicionales, en los mismos términos y condiciones pactados;

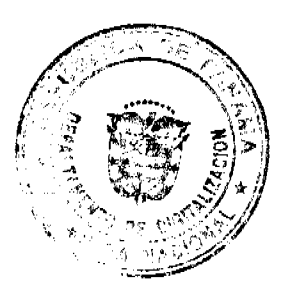

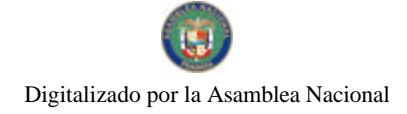

#### Gaceta Oficial Digital, jueves 26 de junio de 2008

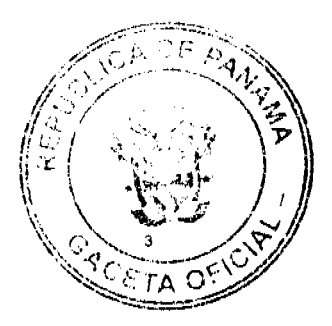

Que, mediante la Ley No.57 de 28 de diciembre de 2005, se aprobó la Addenda No.1 al Contrato Ley No.12 de 3 de enero de 1996 que incorpora, al Área del Proyecto de la sociedad Colon Container Terminal, S.A., para expansión portuaria, las siguientes áreas: Polígono No.2 con un área de 9 ha + 7,669.10 m2; área descrita con el número 2 (segregada de la Parcela No.2) con un área de 4 ha + 4,037.33 m2, y el Área descrita con el número 3 (segregada de la Parcela No.3) con un área de 4 ha + 2,309.84 m2;

Que, en virtud de las necesidades de espacio de la sociedad Colon Container Terminal, S.A., por la expansión de sus actividades portuarias y como parte de la negociación de la Addenda No.1 de 28 de diciembre de 2005, la Autoridad Marítima de Panamá se comprometió a otorgar a dicha empresa un polígono de tierra ubicado en el Sector Atlántico, Coco Solo Norte, provincia de Colón, denominado Parcela "E", el cual tiene una superficie de 12 hectáreas + 8,250.55 m2, compromiso este que quedó debidamente documentado en la Nota No. SA-063-07-2005-Leg de 22 de julio de 2005;

Que, mediante la Resolución de Gabinete No.125 de 31 de octubre de 2007, publicada en la Gaceta Oficial No.25913 de 6 de noviembre de 2007, el Consejo de Gabinete exceptuó al Ministerio de Economía y Finanzas del procedimiento de selección de contratista y lo autorizó a traspasar a título gratuito, a la Autoridad Marítima de Panamá, la Parcela "E" y sus mejoras, con una superficie de 12 hectáreas + 8,250.55 m2, ubicada en Coco Solo Norte, corregimiento de Cristóbal, distrito y provincia de Colón, para lograr la expansión de los puertos ubicados en dicha área bajo su jurisdicción;

Que la sociedad Colon Container Terminal, S.A., requiere incorporar la Parcela "E" al Área del Proyecto del Contrato Ley No.12 de 3 de enero de 1996, libre de toda carga, restricción, gravamen, reserva, ocupación y/o limitación de cualquier clase, para utilizarla en la expansión de sus operaciones portuarias;

Que, para garantizar a la sociedad Colon Container Terminal, S.A., el uso pleno y pacífico de la Parcela "E", el Estado reubicará a los moradores que actualmente habitan dicha área, para permitir la incorporación de dicha parcela al Área del Provecto del Contrato, en las condiciones antes referidas;

Que, mediante la Resolución J.D. No.005-2008 de 21 de enero de 2008, la Junta Directiva de la Autoridad Marítima de Panamá aceptó la donación del globo de terreno de 12 hectáreas + 8,250.55 m2, denominado Parcela "E" ubicado en Coco Solo Norte, corregimiento de Cristóbal, distrito y provincia de Colón, cuyo traspaso se formalizó recientemente;

Que, debido a que parte de la superficie de los polígonos incorporados al área de la sociedad Colon Container Terminal, S.A., mediante la Addenda No.1 al Contrato Ley No.12 de 3 de enero de 1996, se encuentra cubierta por manglares, ecosistemas naturales de gran importancia para el medio ambiente, se hace inviable la construcción de un patio de contenedores en dicha área, ya que se pondría en peligro la salud de este sistema en la zona, actualmente bajo custodia del Instituto Smithsonian de Investigaciones Tropicales en Isla Galeta, provincia de Colón;

Que, por razón del inicio de los trabajos de desarrollo del Polígono No.2 en Coco Solo, provincia de Colón, concesionado a la sociedad Colon Container Terminal, S.A., y a fin de preservarle los manglares existentes, se realizaron reuniones entre las diferentes instituciones involucradas en el tema ambiental y de administración de ese sector, para buscar una solución a las acciones que pudiesen afectar el área;

Oue, en ese sentido, la sociedad Colon Container Terminal, S.A., aceptó devolver al Estado un área de 3 ha. + 1,023.61 m2, denominada Parcela "A", la cual constituirá una zona de amortiguamiento tendiente a proteger los recursos medioambientales del área, cuyas medidas, linderos y demás detalles constan en el Anexo I de la presente Resolución;

Que, mediante la Resolución No.037-08 de 9 de abril de 2008, la Unidad Administrativa de Bienes Revertidos del Ministerio de Economía y Finanzas resolvió traspasar a título gratuito a la Autoridad Marítima de Panamá, el dominio de la Parcela CS04-05, con una superficie de 3 hectáreas con 1,023.61 m2, ubicada en el sector de Coco Solo, corregimiento de Cristóbal, distrito y provincia de Colón, para compensar el área de amortiguamiento que la sociedad Colon Container Terminal, S.A., devolverá a la Nación;

Que la Junta Directiva de la Autoridad Marítima de Panamá, mediante la Resolución J.D. No. 028-2008 de 24 de abril de 2008, autorizó al Administrador para aceptar a título gratuito el traspaso de la Parcela CS04-05, con una superficie de 3 hectáreas + 1,023.61 m2, ubicada en el Sector de Coco Solo, corregimiento de Cristóbal, distrito y provincia de Colón;

Que, por otra parte, a solicitud de la Autoridad Marítima de Panamá, la Unidad Administrativa de Bienes Revertidos del Ministerio de Economía y Finanzas, mediante la Resolución No.052 de 2 de mayo de 2008, resolvió traspasar a título gratuito a esta entidad, el dominio de la Parcela CS04-06 con una superficie aproximada de 0 ha. + 3,330.77 m2, ubicada en el sector de Coco Solo, corregimiento de Cristóbal, distrito y provincia de Colón, para fines de desarrollo portuario;

Oue, mediante la Resolución ADM No.029-2008 de 21 de mayo de 2008, el Administrador de la Autoridad Marítima de Panamá aceptó el traspaso a título gratuito de la Parcela CS04-06 con una superficie aproximada de 3,330.77 m2, ubicada en el sector de Coco Solo, corregimiento de Cristóbal, distrito y provincia de Colón para los fines señalados;

Que, en virtud del incremento de las operaciones de la sociedad COLON CONTAINER TERMINAL, S.A., ésta ha solicitado a la Autoridad Marítima de Panamá que se incorporen a su Área del Proyecto las áreas señaladas a continuación, las cuales se describen en los Anexos II, III, IV y VII del presente documento:

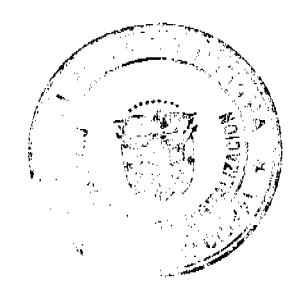

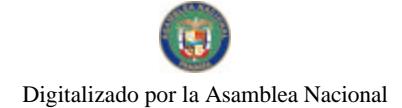

#### Gaceta Oficial Digital, jueves 26 de junio de 2006

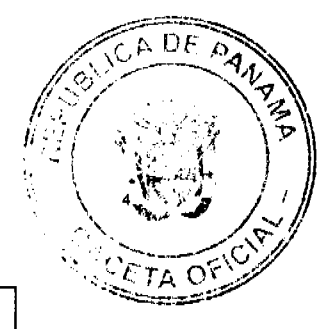

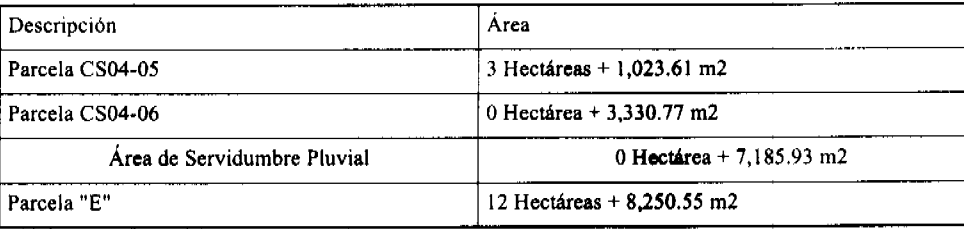

Que la sociedad Colon Container Terminal, S.A., fundamenta su solicitud en la necesidad de utilizar áreas adicionales para la expansión de sus actividades portuarias en el sector Atlántico, Coco Solo Norte, provincia de Colón;

Que el Estado ha declarado de uso portuario las áreas de Coco Solo Norte, provincia de Colón, solicitadas por la sociedad Colon Container Terminal, S.A., las cuales tienen características similares al Área del Proyecto del Contrato Ley No.12 de 3 de enero de 1996;

Que, la sociedad Colon Container Terminal, S.A., ha cumplido cabalmente con sus obligaciones pactadas en el Contrato Ley No.12 de 3 de enero de 1996;

Que es política del Estado panameño la promoción y desarrollo de las actividades marítimas en general y la expansión del sector portuario en particular;

Que, la Cláusula Vigésima Tercera del Contrato expresa que dicho contrato puede ser modificado por mutuo acuerdo entre las Partes, previo cumplimiento de los requisitos legales para ello;

Que, para incorporar las áreas antes señaladas al Área del Proyecto de la sociedad Colon Container Terminal, S.A., se hace necesario modificar, a través de la Addenda No.2, los términos del Contrato Ley No.12 de 3 de enero de 1996;

Que, mediante la Resolución J.D. No.037-08 de 19 de junio de 2008, la Junta Directiva de la Autoridad Marítima de Panamá autorizó al Administrador de la Autoridad Marítima de Panamá a suscribir la Addenda No.2 al Contrato Ley No.12 de 3 de enero de 1996, sujeto a la obtención de las aprobaciones necesarias para su entrada en vigor, ante el Consejo de Gabinete y la Asamblea Nacional de la República,

# **RESUELVE:**

Artículo 1. Emitir concepto favorable a la Addenda No.2 del Contrato Ley No.12 de 3 de enero de 1996.

Artículo 2. Esta Resolución comenzará a regir desde su aprobación.

# COMUNÍQUESE Y CÚMPLASE.

Dada en la ciudad de Panamá, a los 23 días del mes de junio de dos mil ocho (2008).

MARTÍN TORRIJOS ESPINO

Presidente de la República

El Ministro de Gobierno y Justicia,

DANIEL DELGADO-DIAMANTE

El Ministro de Relaciones Exteriores.

**SAMUEL LEWIS NAVARRO** 

El Ministro de Educación.

SALVADOR A. RODRÍGUEZ G.

El Ministro de Obras Públicas,

BENJAMÍN COLAMARCO PATIÑO

La Ministra de Salud, encargada,

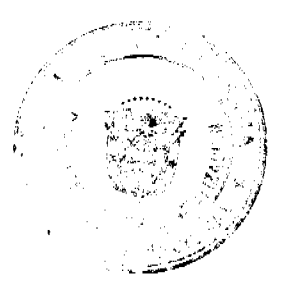

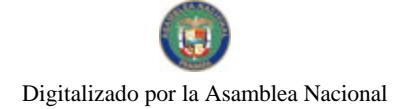

Gaceta Oficial Digital, jueves 26 de junio de 2008

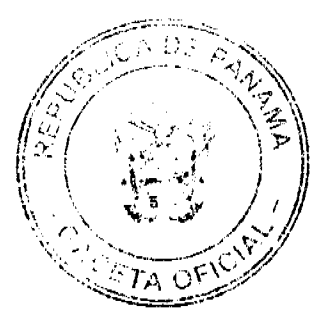

**DORA JARA** 

El Ministro de Trabajo y Desarrollo Laboral,

EDWIN SALAMÍN JAÉN

La Ministra de Comercio e Industrias,

CARMEN GISELA VERGARA

El Ministro de Vivienda,

**GABRIEL DIEZ P.** 

El Ministro de Desarrollo Agropecuario,

**GUILLERMO SALAZAR NICOLAU** 

La Ministra de Desarrollo Social,

MARÍA ROQUEBERT LEÓN

La Ministra de Economía y Finanzas,

encargada,

ENELDA MEDRANO DE GONZÁLEZ

El Ministro para Asuntos del Canal,

DANI KUZNIECKY

CARLOS A. GARCÍA MOLINO

Ministro de la Presidencia, Encargado,

y Secretario General del Consejo de Gabinete

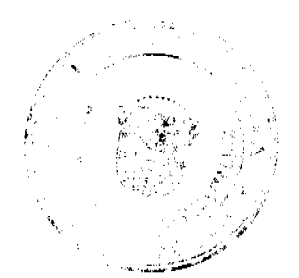

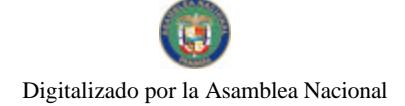

No.26070

Gaceta Oficial Digital, jueves 26 de junto de 2008

**PAN** DE  $c_{\text{ETA}}$ 

# REPUBLICA DE PANAMÁ MINISTERIO DE LA PRESIDENCIA

DECRETO EJECUTIVO No. 91  $\frac{1}{100}$  (do 6 do future de 2008)

Por el cual se reemplazan a dos miembros de la Junta Directiva de la Autoridad Maritima de Panamá

### EL PRESIDENTE DE LA REPÚBLICA en uso de sus facultades constitucionales y legales,

# CONSIDERANDO:

Que mediante el Decreto Ejecutivo No.147 de 29 de septiembre de 2004 se designó a los miembros de la Junta Directiva de la Autoridad Marítima de Panamá, de conformidad con lo dispuesto en el artículo 14 del Decreto Ley 7 de 1998, según quadó modificado por el artículo 2 de la Ley 62 de 1999.

Que el señor Teodoro Franco L.(q.e.p.d.) fue nombrado como miembro de la referida Junta Directiva de la Autoridad Marítima de Panamá, como profesional con conocimiento y experiencia en Derecho Maritimo.

Que el señor José Motta L., profesional destacado en la administración de Recursos Marinos, ha presentado renuncia de su cargo como miembro de la Junta Diractiva de la Autoridad Marítima de Panamá.

Que en virtud del fallecimiento del señor Teodoro Franco L. (q.e.p.d.) y de la renuncia presentada por el señor José Motta L., este Órgano del Estado debe designar a sus roemplazos.

# DECRETA:

Artículo 1. Se designa a JOAQUÍN FERNANDO FRANCO VASQUEZ, como miembro de la Junta Directiva de la Autoridad Marítima de Panamá, como profesional con conocimiento y experiencia<br>en Derecho Marítimo, en reemplazo de TEODORO FRANCO (q.e.p.d.).

Artículo 2. Se designa a VALERIO DE SANCTIS DE FERRARI, como miembro de la Junta - Directiva de la Autoridad Marítima de Panamá, como profesional destacado en la administración de Recursos Marinos, en reemplazo de JOSE SANTOS MOTTA L.

Artículo 3. Remitase el presente nombramiento a la Asamblaa Nacional para su aprobación, de conformidad con lo dispuesto en el numeral 4 del artículo 161 de la Constitución Política de la República.

Artículo 4. El presente Decreto comenzará a regir desde su promulgación.

Dado en la ciudad de Panamá, a los 6 días del mes de *facadas* de dos mil ocho (2008).

MARTIN TORRIOS CIPINO Presidente de la Renública

DILIQ ARCIA TORRES

Ministro de la Presidencia

# REPUBLICA DE PANAMA

# MINISTERIO DE OBRAS PÚBLICAS

# CONTRATO PRODEC-MOP-Nº AL-1-122-07

Entre los suscritos, a saber BENJAMÍN COLAMARCO PATIÑO, varón, panameño, mayor de edad, casado, vecino de esta ciudad, con cédula de identidad personal Nº 8-177-682, MINISTRO DE OBRAS PÚBLICAS actuando en nombre y representación del Estado, quien en lo sucesivo se llamará EL ESTADO, por una parte y JOSÉ ALBERTO PRETELT TOVAR, portador de la cédula de identidad Nº 4-262-93, en nombre y representación de la empresa

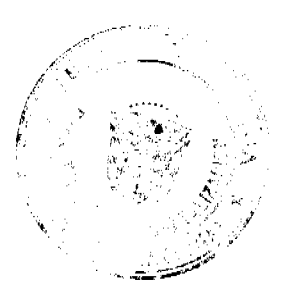

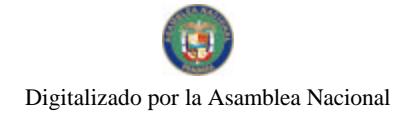

Gaceta Oficial Digital, jueves 26 de junio de 2008

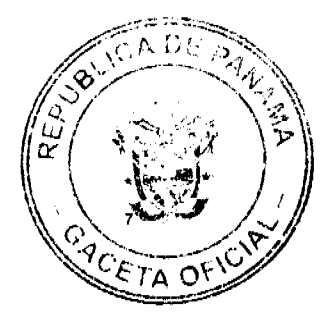

CONSTRUCTORA OCCIDENTAL, S.A., debidamente inscrita en el Registro Público, sección de Micropelícula Mercantil a Ficha 331561, Rollo 54701, Imagen 42, con Licencia Industrial Nº 4-4781, por la otra parte, quien en lo sucesivo se llamará EL CONTRATISTA, celebran la presente Contratación Directa No. CD-03-2007, para la REHABILITACIÓN DE CAMINOS EN LOS CORREGIMIENTOS DE ALANJE, QUERÉVALO, PALO GRANDE, SANTO TOMÁS, CONSTRUCCIÓN DE CUNETAS EN EL CORREGIMIENTO DE DIVALÁ Y REPARACIÓN Y CONSTRUCCIÓN DE PUENTES EN EL CORREGIMIENTO DE NUEVO MÉXICO, TODOS UBICADOS EN EL DISTRITO DE ALANJE, PROVINCIA DE CHIRIQUÍ amparada bajo la Resolución de Gabinete No.28 de 16 de marzo de 2007, emitido por el Consejo de Gabinete, han convenido en lo siguiente:

# **PRIMERO:**

EL CONTRATISTA se obliga formalmente a llevar a cabo la REHABILITACIÓN DE CAMINOS EN LOS CORREGIMIENTOS DE ALANJE, QUERÉVALO, PALO GRANDE, SANTO TOMÁS, CONSTRUCCIÓN DE CUNETAS EN EL CORREGIMIENTO DE DIVALÁ Y REPARACIÓN Y CONSTRUCCIÓN DE PUENTES EN EL CORREGIMIENTO DE NUEVO MÉXICO, TODOS UBICADOS EN EL DISTRITO DE ALANJE, PROVINCIA DE CHIRIQUÍ, de acuerdo en todo con los Términos de Referencias y Condiciones Especiales y demás documentos preparados para ello que consiste principalmente en los trabajos siguientes:

ALCANCES DE TRABAJO DE CADA CAMINO Y PUENTE DEL DISTRITO DE ALANJE

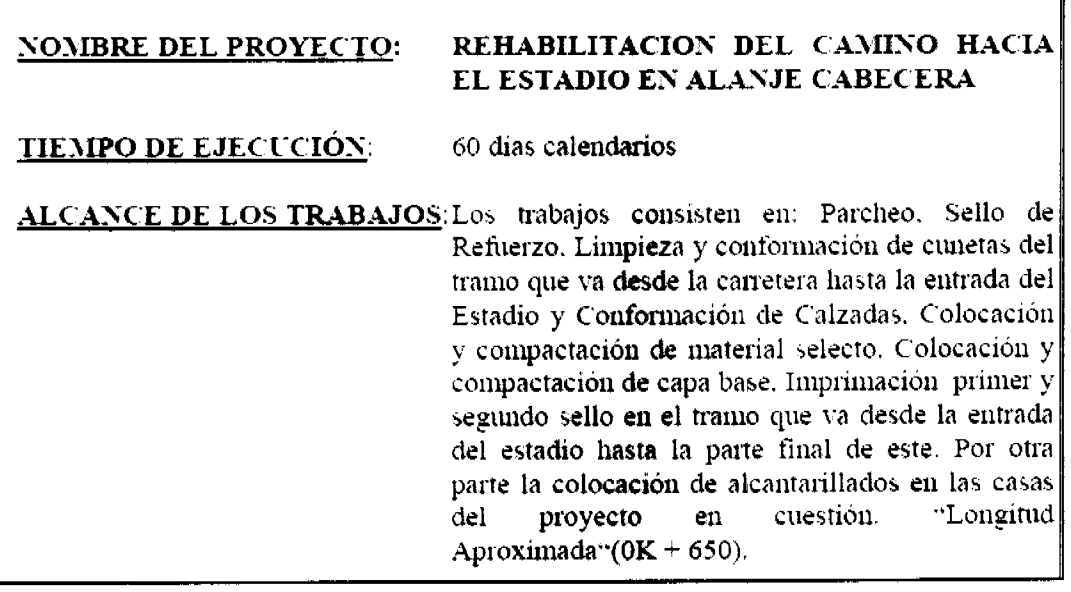

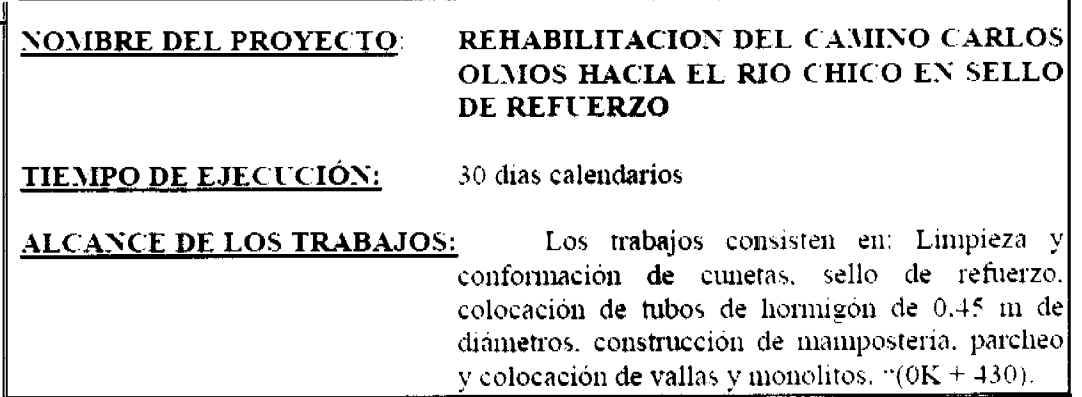

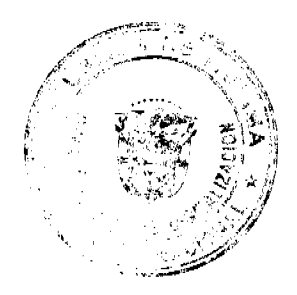

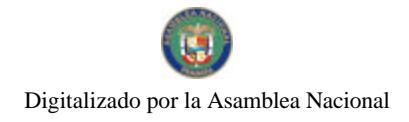

Gacete Oficial Digital, jueves 26 de junio de 2008

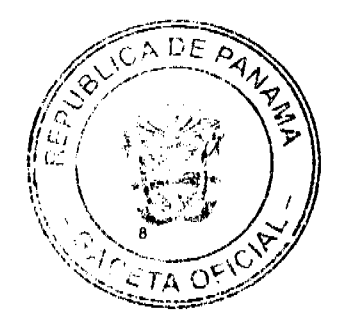

#### NOMBRE DEL PROYECTO: REHABILITACIÓN DE **CAMINOS** EN. QUEREVALO "VÍA CEMENTERIO"

**TIEMPO DE EJECUCIÓN:** 

90 días calendarios

ALCANCE DE LOS TRABAJOS: Los trabajos consisten en: Conformación de calzadas, colocación de drenajes tubulares. colocación y compactación de material selecto y capa base. Imprimación de primer y segundo sello mampostería, conformación de cunetas y floreos. "Longitud Aproximada" ( $0K = 650$ ).

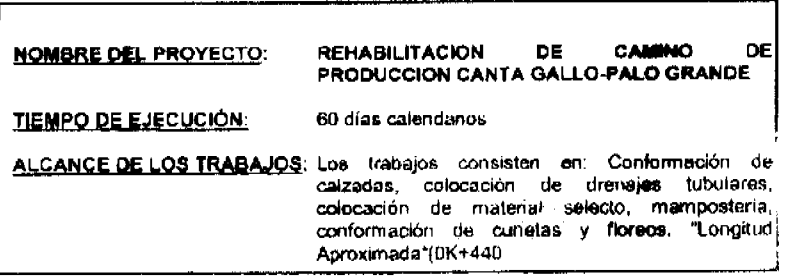

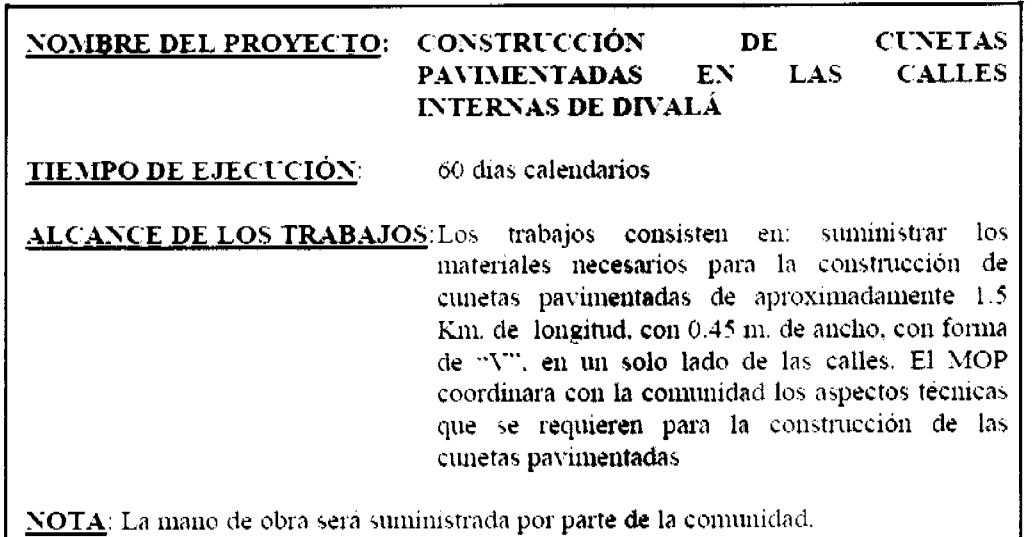

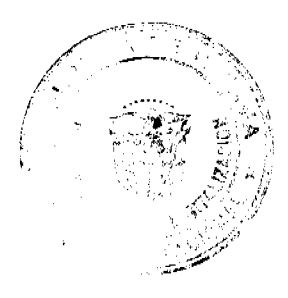

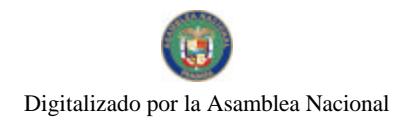

Gaceta Oficial Digital, jueves 26 de junio de 2008

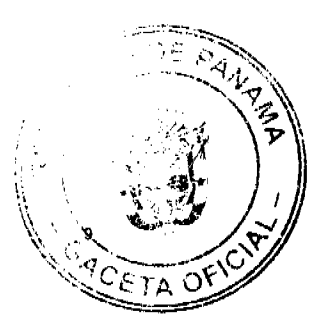

# REHABILITACION DE CARRETERA LAS **NOMBRE DEL PROYECTO:** PALMITAS ENTRADA A PALO GRANDE **TIEMPO DE EJECUCIÓN:** 120 días calendarios ALCANCE DE LOS TRABAJOS: Los trabajos consisten en: Conformación de calzadas. colocación de drenajes tubulares. colocación de material selecto, mamposteria, conformación de cunetas y floreos. "Longitud Aproximada"( $1K + 850$ ).

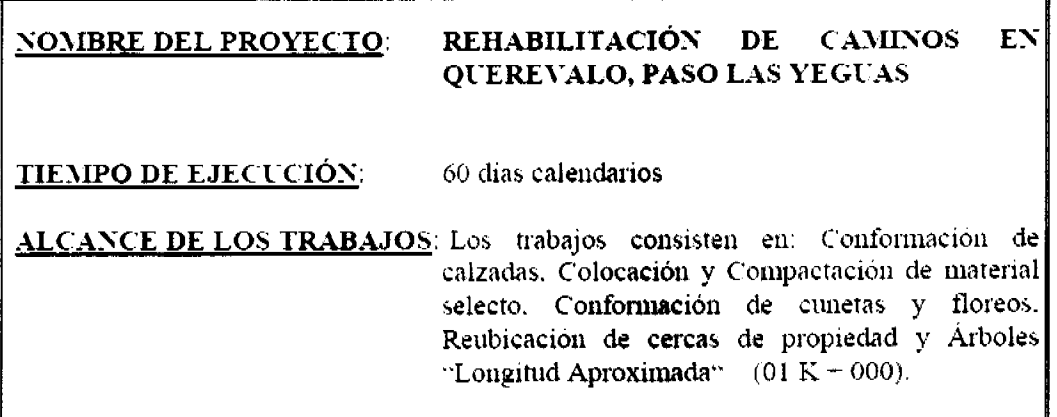

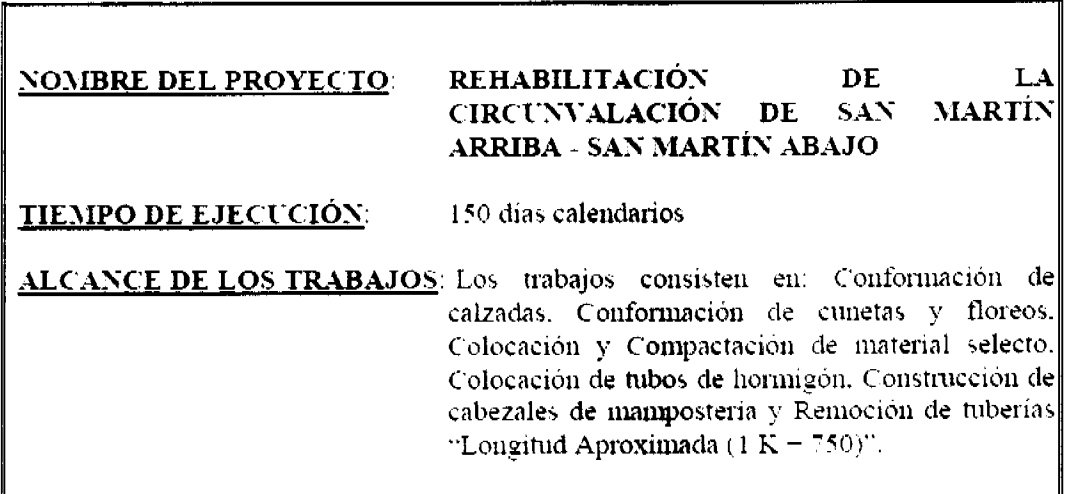

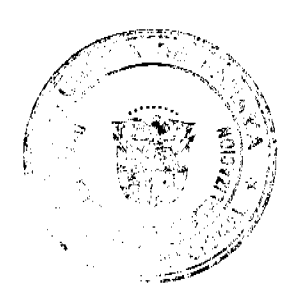

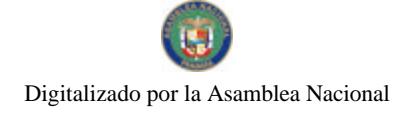

No.26070

#### Gaceta Oficial Digital, jueves 26 de junio de 2008

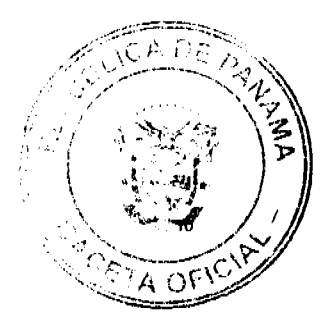

# DISEÑO Y REPARACIÓN DE PUENTES

# Diseño y construcción del Nuevo Puente Gariche-Barro Blanco

- Diseño Geométrico y estructural del puente, con sus respectivas losas de acceso  $\bullet$
- · Diseño geométrico y estructural de los accesos del puente sus respectivo pavimento, incluidas las barreras de protección.
- · Diseño de drenaje pluvial del puente y los accesos.
- Diseño de facilidades para la circulación peatonal
- · Diseño del señalamiento vial vertical y horizontal y estructuras o elementos de seguridad vial.
- · Diseño para la reubicación y demolición de edificaciones y otras obstrucciones que interfieran con el proyecto. Demolición de estructuras existentes.
- · Planos y especificaciones técnicas finales para la construcción del proyecto. Debe incluir situación existente actual y situación con el proyecto desarrollado.
- · Estudio de impacto ambiental y sus medidas de mitigación.
- · Todos los estudios y diseños que se requieran para lograr los objetivos.

# Reparaciones sobre el Puente de Ouebrada Grande en la Comunidad de Nuevo México, Corregimiento de Nuevo México

- · Limpieza de desperdicios en toda la estructura
- · Pintura general de toda la estructura previa preparación de la superficie
- · Sustitución de planchas de acero
- · Reparación de vigas
- · Reemplazo de cables
- · Reparación v/o sustitución de barandales

# **SEGUNDO: ANEXOS AL CONTRATO**

Los documentos que se indican a continuación constituyen los anexos que, una vez firmados por el MINISTERIO DE OBRAS PÚBLICAS y EL CONTRATISTA forman parte integral del presente Contrato:

- Condiciones Generales
- Modelo de Fianzas, Propuesta, Contrato y Desglose de Precios
- Condiciones Especiales.
- Especificaciones Técnicas Y Términos de Referencias.
- Addendas
- Otros documentos preparados por el MINISTERIO DE OBRAS PÚBLICAS para la obra indicada.

También se considerará anexo cualquier otro documento, posterior a la fecha efectiva que, debidamente firmado por los representantes autorizados MINISTERIO DE OBRAS PÚBLICAS y EL CONTRATISTA, altere, modifique o aclare los términos del presente Contrato.

# **TERCERO:**

En caso de conflicto entre lo dispuesto en cualquiera de los documentos que constituyen EL CONTRATO, regirá el siguiente orden de jerarquía o preferencia:

- 1. Este Contrato y sus Adendas
- 2. El Pliego de Cargos: Condiciones Generales, Condiciones Especiales, Especificaciones Técnicas
- 3. Ordenes de cambio preparadas por el MINISTERIO DE OBRAS PÚBLICAS
- 4. La propuesta presentada por EL CONTRATISTA
- 5. Cronograma de ejecución de actividades.

# **CUARTO:**

Cuando por razón de cambios aprobados por MINISTERIO DE OBRAS PÚBLICAS a las leyes o regulaciones estatales que afecten los salarios, las prestaciones y EL CONTRATISTA se considere afectado, podrá solicitar pagos adicionales, en base a la comprobación de la planilla y siempre que se presente su solicitud por escrito, ante MINISTERIO DE OBRAS PÚBLICAS, dentro de los quince (15) días calendarios siguientes a la promulgación de la disposición legal que motiva la solicitud.

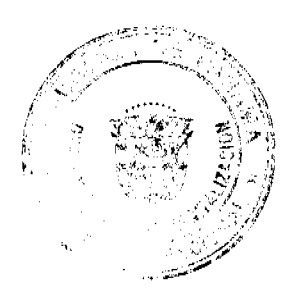

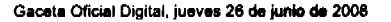

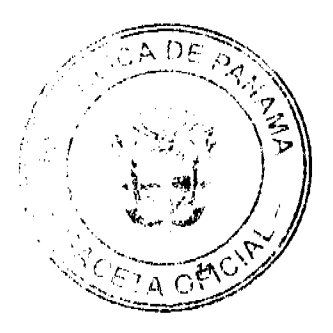

Estos pagos adicionales sólo se efectuarán si al momento del Acto Público se desconocía el aumento a producirse. Igualmente, MINISTERIO DE OBRAS PÚBLICAS podrá hacer ajustes a su favor en caso de que los precios disminuyan, tanto en salarios, materiales, y otros.

# **OUINTO:**

Son obligaciones del Contratista, las que se detallan:

- 1. EL CONTRATISTA declara ser un especialista y tener profundo conocimiento sobre la materia en términos de construcción
- 2. EL CONTRATISTA declara que conoce plenamente todo cuanto se relaciona al sitio, condiciones generales y locales, así como todo cuanto pueda influir en el desarrollo de los trabajos.

3. Suministrar los materiales necesarios, el equipo, accesorios, transporte, incluyendo combustible, agua, energía eléctrica, mano de obra y cualquier bien o servicio que se requiera para la ejecución total de la obra contratada.

4. Efectuar estos trabajos de acuerdo con lo indicado en el Documento Bases, la propuesta presentada por EL CONTRATISTA, las Especificaciones Técnicas y Suplementarias y lo contratado. En caso de cualquier incidencia, diferencia o discrepancia que pueda afectar la ejecución del contrato, ésta será resuelta

mediante consulta con la Inspección del EL MINISTERIO DE OBRAS PÚBLICAS y aprobado por el MINISTERIO DE OBRAS PÚBLICAS.

5. Atender prontamente todas las recomendaciones que le hagan los Inspectores autorizados de la obra, siempre que tales recomendaciones estén basadas en las Especificaciones de la obra.

6. Iniciar y concluir el trabajo que se refiere este Contrato dentro del término de TRECIENTOS (300) días calendarios contados a partir de la fecha en que MINISTERIO DE OBRAS PÚBLICAS notifique al CONTRATISTA que el Contrato ha sido refrendado por la Contraloría General de la República y que se emita la Orden de Proceder.

7. EL CONTRATISTA declara expresamente que conoce las leyes, decretos, reglamentos y otras normativas panameñas que puedan afectar o estén relacionadas con la ejecución del presente Contrato.

8. EL CONTRATISTA declara expresamente que cualquier falta, descuido, error u omisión en obtener las informaciones a que se refiere el objeto de este Contrato, no lo exonera de responsabilidad en la realización satisfactoria del trabajo y de las obligaciones que se deriven del Contrato.

9. EL CONTRATISTA declara expresamente que corregirá cualquier falta, descuido, error u omisión que ocurra durante el desarrollo del trabajo por su única y exclusiva cuenta, cuando ésta sea imputable a él.

10. Los planos a ser entregados por EL CONTRATISTA a MINISTERIO DE OBRAS PÚBLICAS conforme a este Contrato, serán presentados de acuerdo al Sistema Métrico Decimal y en idioma castellano. Dichos documentos serán de tal naturaleza que permitan al MINISTERIO DE OBRAS PÚBLICAS entender, operar y mantener la obra civil, instalaciones y equipos procurando el alcance de su máxima capacidad y eficiencia operacional.

11. EL CONTRATISTA deberá suministrar, colocar y conservar por su cuenta un letrero tal y como se especifica en el Documento Bases.

12. Presentar una Póliza de Seguros por un monto no inferior al diez por ciento (10%) del valor ofertado en el acto público para que cubra daños, pérdidas o perjuicios por incendios, tormentas, inundaciones y terremotos, durante el período comprendido entre la firma del Contrato y la aceptación final de la obra.

13. Asumir toda la Responsabilidad Legal y Civil que se derive de cualquier accidentes debido al trabajo ocurrido dentro o fuera del área de la construcción y de cualquier daño a la propiedad que pueda ocurrir por razón de los trabajos que se refiere el presente Contrato.

# **SEXTO:**

EL CONTRATISTA garantiza que todos los conocimientos técnicos necesarios para ejecutar el trabajo y construir el proyecto REHABILITACIÓN DE CAMINOS EN LOS CORREGIMIENTOS DE ALANJE, QUERÉVALO, PALO GRANDE, SANTO TOMÁS, CONSTRUCCIÓN DE CUNETAS EN EL CORREGIMIENTO DE DIVALÁ Y REPARACIÓN Y CONSTRUCCIÓN DE PUENTES EN EL CORREGIMIENTO DE NUEVO MÉXICO, TODOS UBICADOS EN EL DISTRITO DE ALANJE, PROVINCIA DE CHIRIQUÍ que debe entregar a MINISTERIO DE OBRAS PÚBLICAS conforme a este Contrato, están actualizados en lo que respecta a experiencia y técnicas probadas y desarrolladas por EL CONTRATISTA y/o las empresas integrantes de la misma.

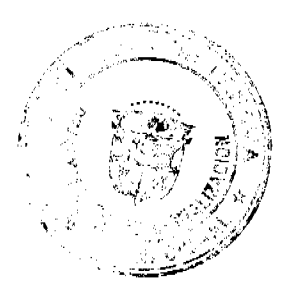

#### Gaceta Oficial Digital, jueves 26 de junio de 2008

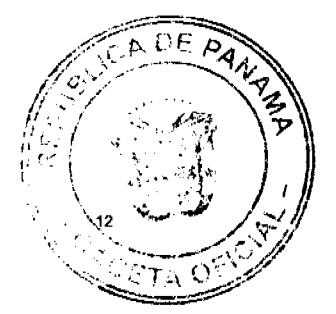

EL CONTRATISTA garantiza que las especificaciones y obra civil así como el suministro de equipo, materiales y construcción del proyecto denominado REHABILITACIÓN DE CAMINOS EN LOS CORREGIMIENTOS DE ALANJE, QUERÉVALO, PALO GRANDE, SANTO TOMÁS, CONSTRUCCIÓN DE CUNETAS EN EL CORREGIMIENTO DE DIVALÁ Y REPARACIÓN Y CONSTRUCCIÓN DE PUENTES EN EL CORREGIMIENTO DE NUEVO MÉXICO, TODOS UBICADOS EN EL DISTRITO DE ALANJE, PROVINCIA DE CHIRIQUÍ a que se refiere este Contrato, a ser ejecutados por EL CONTRATISTA y/o por empresas subcontratadas por EL CONTRATISTA, se hará tal como se presentan en las especificaciones técnicas. Cualquier cambio sugerido en los planos y en las especificaciones técnicas por parte de EL CONTRATISTA deberá someterlo a la consideración de MINISTERIO DE OBRAS PÚBLICAS con el fin de analizar su viabilidad técnica, funcional y económica.

# <u>SÉPTIMO:</u>

Para la habilitación o construcción:

- 1. EL CONTRATISTA garantiza a MINISTERIO DE OBRAS PÚBLICAS que todos los equipos y materiales de construcción cubiertos dentro de este Contrato serán nuevos, de buena calidad, diseño y mano de obra, libre de defectos, adecuados y suficientes conforme con los requerimientos de este Contrato y que satisfagan plenamente las condiciones operacionales especificadas en el presente Contrato.
- 2. En la ejecución de la Obra, EL CONTRATISTA será responsable por cualesquiera discrepancia, errores u omisiones en la Obra efectuados por él bajo este Contrato.
- 3. Las garantías y responsabilidades establecidas para la construcción civil serán válidas por un período de tres años, contados a partir de la fecha del Acta de Aceptación Final de la Obra.
- 4. En caso de que cualquier parte de la construcción civil, durante el período de garantía se vuelva a ejecutar o se reemplace, el periodo de garantia referente a dicho(s) renglón(es) será extendido y será contado a partir de la fecha de la aceptación de la re-ejecución y/o reemplazo, según fuere el caso, a menos que se convenga otra cosa entre MINISTERIO DE OBRAS PÚBLICAS y EL CONTRATISTA, y el costo correspondiente será por cuenta de EL CONTRATISTA.

### **OCTAVO:**

EL CONTRATISTA se compromete a suministrar todo el personal directivo, técnico y administrativo, la mano de obra, la maquinaria, equipo incluyendo combustible, herramientas, instrumentos, materiales, transporte, conservación durante el período de construcción, garantía, financiamiento y todas las operaciones necesarias para terminar completa y satisfactoriamente la obra propuesta, dentro del período de construcción establecido para ello.

# **NOVENO:**

Queda convenido y aceptado que EL CONTRATISTA se obliga a ejecutar las obras a que se refiere este contrato y a terminarlas integra y debidamente, en los siguientes 300 días calendarios, a partir de la fecha de la Orden de Proceder:

#### DÉCIMO:

EL ESTADO reconoce y pagará al CONTRATISTA, por la construcción total de la obra enumerada en el presente contrato, la suma de CUATROCIENTOS SETENTA Y DOS MIL TRESCIENTOS NOVENTA Y NUEVE BALBOAS CON 00/100 (B/.472,399.00), por la ejecución de la obra detallada en el presente contrato, más la suma de VEINTITRÉS MIL SEISCIENTOS DIECINUEVE BALBOAS CON 95/100 (B/. 23,619.95), en concepto del Impuesto de Transferencia de Bienes Muebles (ITBMS), lo que da una suma total a pagar de CUATROCIENTOS NOVENTA Y SEIS MIL DIECIOCHO BALBOAS CON 95/100 (B/.496,018.95), de conformidad con lo que presentó en su propuesta EL CONTRATISTA, por el trabajo efectivamente ejecutado y cuyo pago acepta recibir EL CONTRATISTA, de la siguiente manera:

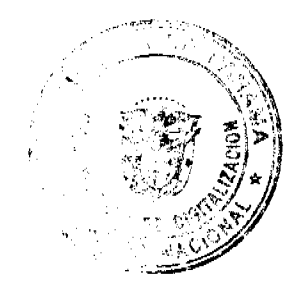

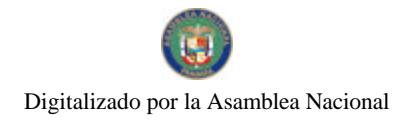

Gaceta Oficial Digital, jueves 26 de junio de 2008

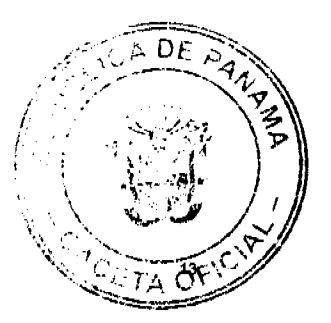

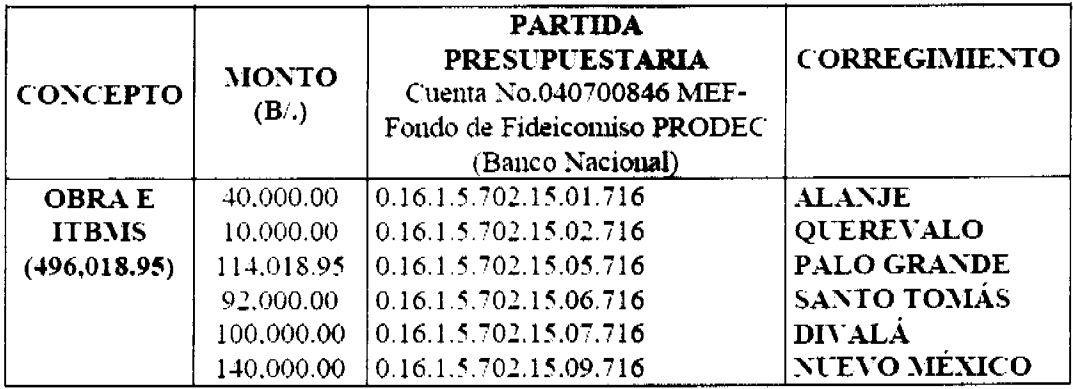

# DÉCIMO PRIMERO:

EL CONTRATISTA podrá solicitar pagos parciales siguiendo al efecto el procedimiento que determina la parte pertinente del Documento Bases.

Los pagos serán efectuados de conformidad con los siguientes requisitos:

- A. PAGOS POR AVANCE DE OBRA:
- 1. EL CONTRATISTA presentará la cuenta a la Dirección de Inspección para su revisión y aprobación. Aprobada la misma, se remitirá a la UNIDAD DINAMIZADORA DE PROYECTOS PRODEC-MOP, para que sea entregada a la Oficina de Fiscalización de la Contraloría General de la República en el Ministerio de Obras Públicas, que la enviará a la sede de la Contraloría General para su trámite y aprobación.
- 2. La UNIDAD DINAMIZADORA DE PROYECTOS PRODEC-MOP remitirá la cuenta aprobada por Fiscalización de la Contraloría en el MOP para la firma del Despacho Superior. Efectuadas las aprobaciones y firma, la cuenta se remitirá al Banco Nacional de Panamá, para el trámite de pago correspondiente, en un plazo no mayor de quince (15) días calendarios
- a) PAGO FINAL: Dentro de un plazo de sesenta días después de la entrega definitiva de la obra, la entidad contratante pagará al contratista las sumas retenidas y cualquier saldo que adeudara.

(Artículo 76 de la Ley No. 22 de 27 de junio de 2007)

# DÉCIMO SEGUNDO:

EL ESTADO declara que EL CONTRATISTA ha presentado las siguiente Fianzas:

a) Una Fianza Definitiva o de Cumplimiento por el CINCUENTA POR CIENTO (50%) del valor del Contrato que responda por la ejecución completa y satisfactoria de la obra, la cual ha sido constituida mediante la Garantía de Contrato No.05-01-319836-0 de la Compañía NACIONAL DE SEGUROS, S.A. (CONASE), por la suma de DOSCIENTOS CUARENTA Y OCHO MIL NUEVE BALBOAS CON 48/100 (B/.248,009.48), con una vigencia de TRESCIENTOS (300) dias calendario, a partir de la Orden de Proceder. Dicha Fianza se mantendrá en vigor por un período de 3 años, después que la obra objeto de este Contrato haya sido terminada y aceptada a fin de responder por defectos de construcción y materiales usados en la ejecución del Contrato, vencido dicho término y no habiendo responsabilidad exigible se cancelará la fianza.

b) Póliza de Responsabilidad Civil Nº 06-01-0322565-0 de la Cía HSBC Seguros Panamá, S.A., por el 10% del valor del Contrato.

# **DÉCIMO TERCERO:**

Como garantía adicional de cumplimiento, EL ESTADO retendrá el DIEZ POR CIENTO (10%) del valor total del trabajo ejecutado hasta la fecha de la cuenta.

# DÉCIMO CUARTO:

EL CONTRATISTA se compromete a pagar las cuotas sobre riesgos profesionales para cubrir accidentes de trabajo que se registren en relación directa con las estipulaciones de que es materia este Contrato.

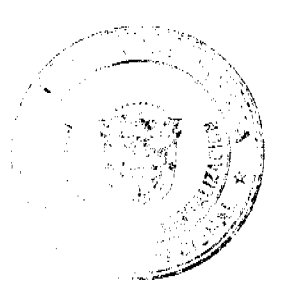

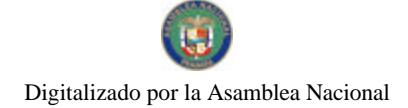

Gaceta Oficial Digital, jueves 26 de junio de 2008

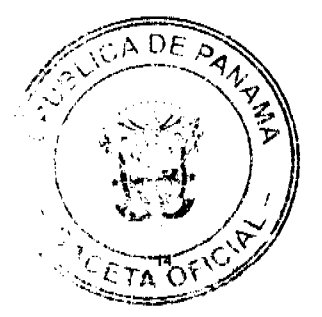

No 26070

# DÉCIMO OUINTO:

EL CONTRATISTA deberá suministrar, colocar y conservar por su cuenta, UN (1) letrero que tenga como mínimo 1.20m. de ancho por 2.80m. de alto. El letrero será colocado en un lugar visible, donde señale el Residente y al terminar la obra será removido y entregado al Ministerio de Obras Públicas, en la División de Obras más cercana.

# **DÉCIMO SEXTO:**

EL CONTRATISTA relevará a EL ESTADO y a sus representantes de toda acción derivada del cumplimiento de este contrato tal como lo establece el Documento de Bases y renuncia a invocar la protección de Gobierno Extranjero y a intentar reclamación diplomática en lo tocante a los deberes y derechos originados en contrato, salvo el caso de denegación de justicia, tal como lo dispone el Artículo 69 de la Ley 22 de 27 de junio de 2006.

# DÉCIMO SÉPTIMO:

Queda convenido y aceptado que el presente contrato se resolverá administrativamente, si EL CONTRATISTA no iniciare los trabajos dentro de los SIETE (7) días calendarios siguientes a la fecha establecida en la Orden de Proceder.

# DÉCIMO OCTAVO:

Serán también causales de resolución administrativa del presente contrato las que señala el Artículo 99 de la Ley 22 del 27 de junio de 2006, a saber:

1. El incumplimiento de las cláusulas pactadas.

2. La muerte de EL CONTRATISTA, en los casos en que deba producir la extinción del Contrato conforme a las reglas del Código Civil, si no se ha previsto que puede continuar con los sucesores de EL CONTRATISTA, cuando sea una persona natural.

3. La quiebra o el concurso de acreedores de EL CONTRATISTA, o por encontrarse éste en estado de suspensión o cesación de pagos, sin que se haya producido la declaratoria de quiebra correspondiente.

4. La incapacidad física permanente de EL CONTRATISTA, certificada por médico idóneo, que le imposibilite la realización de la obra, si fuera persona natural.

5. La disolución de EL CONTRATISTA, cuando se trate de persona jurídica, o de alguna de las sociedades que integran un consorcio o asociación accidental, salvo que los demás miembros del consorcio o asociación puedan cumplir el contrato.

# **DÉCIMO NOVENO:**

Se considerarán también como causales de resolución administrativa por incumplimiento del contrato, pero sin limitarse a ellas, las siguientes:

1. Que EL CONTRATISTA rehúse o falle en llevar a cabo cualquier parte de la misma con la diligencia que garantice su terminación satisfactoria dentro del período especificado en el Contrato, incluyendo cualquiera extensión de tiempo debidamente autorizada:

2. No haber comenzado la obra dentro del tiempo debido, según lo establecido en el Acápite PROGRESO DE LA OBRA del Documento Bases.

3. Las acciones de EL CONTRATISTA que tiendan a desvirtuar la intención del contrato;

4. El abandono o suspensión de la obra sin la autorización debidamente expedida.

5. La renuencia a cumplir con las indicaciones o acatar las órdenes desconociendo la autoridad del Residente o del Ingeniero, y

6. No disponer del personal en la cantidad necesaria para efectuar satisfactoriamente la obra dentro del período fijado.

# **VIGÉSIMO:**

El Contratista acepta de antemano que EL ESTADO se reserva el derecho de hacer cambios o alteraciones en las cantidades y en la naturaleza del trabajo, de disminuir o suprimir las cantidades originales de trabajo para ajustar la obra a las condiciones requeridas o cuando así convenga a sus intereses, sin que se produzcan alteraciones en los precios unitarios establecidos en la propuesta, ni derecho a reclamo alguno por parte

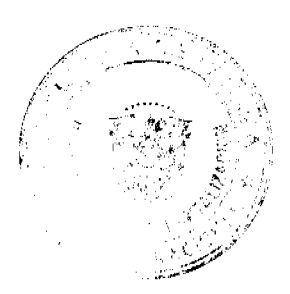

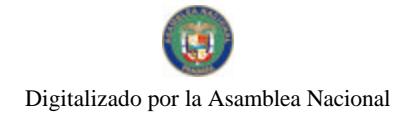

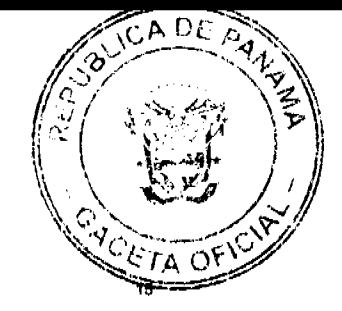

#### Gaceta Oficial Digital, jueves 26 de junio de 2008

del Contratista. En estos casos se requerirá formalizar estos cambios y alteraciones mediante una orden escrita del Ingeniero Director.

# VIGÉSIMO PRIMERO:

EL CONTRATISTA acepta que la aprobación, por parte de EL ESTADO, de los materiales que sean utilizados en la ejecución de la obra, así como la aprobación de los trabajos ejecutados, no lo exime de su responsabilidad por el comportamiento y durabilidad de los materiales, trabajos realizados y el nivel de seguridad de los usuarios de la vía.

# **VIGÉSIMO SEGUNDO:**

Se acepta y queda convenido que la multa por incumplimiento corresponderá al uno por ciento (1%) dividido entre treinta (30), por cada día calendario de atraso del valor equivalente a la porción dejada de entregar o ejecutar por EL CONTRATISTA, de acorde a lo estipulado en el artículo 73 de la Ley No. 22 de 27 de junio de 2006, siempre que el suministro o la ejecución se haya efectuado después del tiempo acordado y de las extensiones que se hubiesen concedidos.

# **VIGÉSIMO TERCERO:**

Al original de este Contrato NO SE LE ADHIEREN TIMBRES, según lo exige el Artículo 967 del Código Fiscal, toda vez que se aplica la exención determinada por el Artículo 36 de la Ley N° 6 de 2 de febrero de 2005, que modifica el Numeral 28 del Artículo 973 del Código Fiscal.

# **VIGÉSIMO CUARTO:**

El presente Contrato requiere para su validez, del refrendo de la Contraloría General de la República, según el Artículo 65 de la Ley Nº 22 del 27 de junio de 2006.

Para constancia, se extiende y firma este documento, en la ciudad de Panamá, a los siete (7) dias del mes de septiembre de dos mil siete (2007).

# POR EL ESTADO:

**BENJAMÍN COLAMARCO PATIÑO** 

Ministro de Obras Públicas

POR EL CONTRATISTA:

**JOSÉ ALBERTO PRETELT TOVAR** 

Cédula: 4-262-93

**CONSTRUCTORA OCCIDENTAL, S.A.** 

**REFRENDO:** 

# CONTRALORÍA GENERAL DE LA REPÚBLICA

Panamá, 20 de septiembre de 2007

# REPUBLICA DE PANAMÁ

# MINISTERIO DE SALUD

DIRECCIÓN GENERAL DE SALUD PÚBLICA

# DEPARTAMENTO NACIONAL DE INVESTIGACIÓN Y DESARROLLO TECNOLÓGICO EN SALUD

# RESOLUCIÓN No.412

# (de  $6$  de  $m$ ayo de 2008)

# EL DIRECTOR GENERAL DE SALUD PÚBLICA

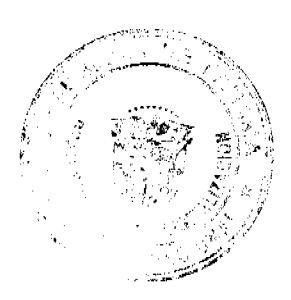

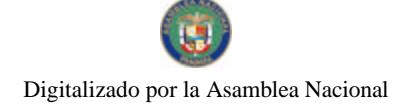

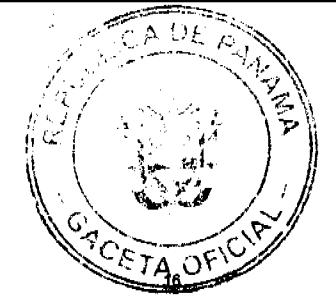

#### Gaceta Oficial Digital, jueves 26 de junio de 2008

# En uso de sus facultades legales,

# **CONSIDERANDO:**

Que el decreto Ejecutivo No. 468 de 7 de noviembre de 2007, Por el cual se reglamenta la Expedición, Renovación y suspensión del Certificado de Criterio Técnico de Dispositivos Médicos, consigna que el Certificado de Criterio Técnico es un documento que acredita, que la evaluación de los requisitos establecidos que debe cumplir un dispositivo medico o familia de dispositivos médicos, de acuerdo a la especificaciones y según la clasificación de riesgo, fue satisfactoria

Que en el Titulo II, artículo 3, del referido Decreto Ejecutivo, establece que el Ministerio de Salud, a través de las instancias correspondientes, expedirá los Certificados de Criterio Técnico. Además autorizará la expedición de estos Certificados, al Instituto Oncológico Nacional (ION), el Hospital Santo Tomas (HST), el Hospital de Niño y a la Caja de Seguro Social (CSS), para que a través de Unidades Técnicas conformadas en cada una de estas instituciones, se expida, renueve y suspenda los Certificados de Criterios Técnico

Que en el Titulo II, artículo 4, del referido Decreto Ejecutivo, establece que las Unidades Técnicas a que se refiere el articulo anterior, constaran con el personal idóneo de las Ciencias de la salud, biomédica y otras disciplinas relacionadas, con formación y/o experiencia en el uso y/o aspectos regulatorios de los Dispositivos Médicos.

Que en virtud de que al Instituto Oncológico Nacional (ION), en estos momentos carece de los requisitos indispensables que exige el precitado Decreto Ejecutivo, para emitir los Certificados de Criterio Técnico para los dispositivos médicos y equipos biomédicos. Resulta procedente suspender de manera temporal al Instituto Oncológico Nacional (ION), a emitir las certificaciones.

### **RESUELVE:**

PRIMERO: Suspender temporalmente al Instituto Oncológico Nacional (ION), a expedir y renovar los ertificados de Criterio Técnico de Dispositivos Médicos, hasta cuando cumpla con las Disposiciones que exige el Decreto Ejecutivo No.468 del 7 de noviembre de 2007.

SEGUNDO: Advertir que contra esta Resolución, procede el recurso de reconsideración, el cual deberá Interponerse dentro de los cinco (5) días hábiles siguientes, a su notificación.

**TERCERO:** Esta resolución empezara a regir desde su notificación.

FUNDAMENTO DE DERECHO: Ley 66 de 10 de noviembre de 1947, Decreto Ejecutivo 468 de 7 de Noviembre de 2007, Decreto Ejecutivo 469 de 8 de noviembre de

2007, Ley 38 de 31 de julio de 2000.

NOTIFIQUESE Y CÚMPLASE,

**CIRILO LAWSON** 

Director General de Salud Pública

# DIRECCIÓN GENERAL DE MARINA MERCANTE

# **RESOLUCIONES Y CONSULTAS**

# RESOLUCION No. 106-06-DGMM

### Panamá, 30 de enero de 2008

# **EL SUSCRITO DIRECTOR GENERAL**

# DE LA DIRECCIÓN GENERAL DE MARINA MERCANTE

# EN USO DE LAS FACULTADES QUE LE CONFIERE LA LEY

# CONSIDERANDO:

Que el Decreto Ley No. 7 de 10 de febrero de 1998, en su Artículo 4, numeral 6 establece como función de la Autoridad Marítima de Panamá el velar por el estricto cumplimiento de lo establecido en la Convención de las Naciones Unidas sobre el Derecho del Mar, 1982 y los demás tratados, convenios e instrumentos internacionales ratificados por Panamá en relación con el Sector Marítimo.

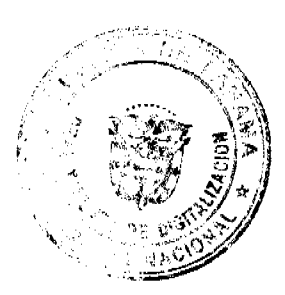

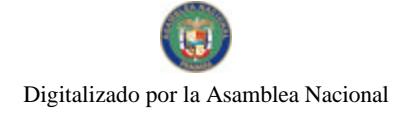

#### Gaceta Oficial Digital, jueves 26 de junio de 2008

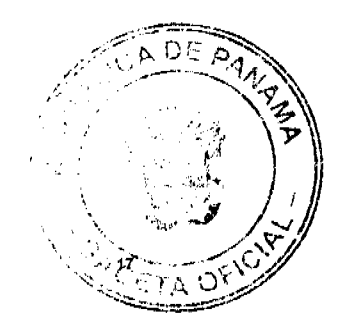

Que el Decreto Ley No. 7 de 10 de febrero de 1998, en su Artículo 4, numeral 11 establece como función de la Autoridad Marítima de Panamá, dirigir, en coordinación con otros organismos estatales competentes, las operaciones necesarias para controlar los derrames de hidrocarburos y sustancias químicas, y cualesquiera otros desastres o accidentes que ocurran en los espacios marítimos y aguas interiores bajo jurisdicción panameña.

Que el Decreto Ley No. 7 de 10 de febrero de 1998, en su Artículo 30, numeral 5 establece como función de la Dirección General de Marina Mercante el hacer cumplir, sobre los buques de registro panameño, las normas legales nacionales y aquéllas que forman parte de los convenios internacionales ratificados por la República de Panamá, referentes a la seguridad de la navegación, la seguridad marítima, y la prevención y el control de la contaminación del mar.

Que el Decreto Ley No. 7 de 10 de febrero de 1998, en su Artículo 30, numeral 6 establece como función de la Dirección General de Marina Mercante llevar a cabo, por sí misma o por medio de terceros, sean éstas entidades oficiales o particulares, nacionales o extranjeras, las investigaciones sobre accidentes marítimos y derrames o contaminación del mar en las que se viere involucrado un buque de registro panameño, o un buque de cualquier nacionalidad en los espacios marítimos y aguas interiores panameñas.

Que la República de Panamá ratificó el Convenio Internacional para la Seguridad de la Vida Humana en el Mar, mediante la Ley No. 7 de 27 de octubre de 1977; el Convenio Internacional para Prevenir la Contaminación por los Buques (MARPOL 73/78), mediante la Ley No. 17 de 9 de noviembre de 1981; el Convenio Internacional sobre Líneas de Carga (LL'66), mediante la Ley No. 20 de 23 de octubre de 1975, y el Reglamento Internacional para Prevenir los Abordajes (COLREG '72), mediante la Ley No. 7 de 9 de noviembre de 1978.

Que igualmente la Ley No. 39 de 8 de julio de 1976, en su Artículo 1, establece que toda nave del Servicio Exterior que navegue bajo bandera panameña y esté dedicada al comercio internacional u otras actividades lucrativas estará sujeta a una inspección anual a fin de determinar si ella cumple con las normas de seguridad que exigen las leyes y reglamentos nacionales e internacionales vigentes.

Que mediante Ley No. 8 de 1 de enero de 1959, la República de Panamá aprobó el Convenio Constitutivo de la Organización Marítima Internacional (OMI).

Que la Organización Marítima Internacional (OMI), mediante Resolución A.849(20) aprobada el 27 de noviembre de 1997, adoptó el Código para la Investigación de los Siniestros y Sucesos Marítimos, enmendado por la Resolución A.884(21) aprobada el 25 de noviembre de 1999.

Que es necesario establecer un control directo sobre el manejo y la investigación de los accidentes marítimos y reportar a la Organización Marítima Internacional (OMI) los resultados de las mismas.

Que de acuerdo a la Ley No. 2 del 17 de enero de 1980 es obligación de la Dirección General de Marina Mercante el salvaguardar y ejercer el estricto cumplimiento de las regulaciones y navegación de sus buques y cualquier otro en aguas jurisdiccionales tal como lo estipula la Convención para la Seguridad de la Vida Humana en el mar.

Que tomando en consideración el grado de responsabilidad que ha adquirido la Administración Marítima Panameña en relación con los temas de seguridad marítima debidamente contemplados en nuestra legislación nacional y ratificados en los Convenios Internacionales y la obligación que como Estado de abanderamiento y costero adquirimos de acuerdo a lo dispuesto en la regla I/21 del Convenio Internacional para la Seguridad de la Vida Humana en el Mar, 1974, el artículo 23 del Convenio Internacional sobre Líneas de Carga, 1966, y el artículo 12 del Convenio Internacional para Prevenir la Contaminación por los Buques, 1973.

Que la Dirección General de Marina Mercante, mediante Resolución No. 106-11-DGMM de 15 de marzo de 2006, aprobó el procedimiento, la reestructuración y el traslado de la Sección de Investigación de Siniestros y Accidentes Marítimos al Departamento de Navegación y Seguridad Marítima de la Dirección General de Marina Mercante, como unidad especial encargada de la investigación de siniestros o sucesos marítimos que puedan plantear un riesgo para la vida humana o el medio ambiente, que hayan causado pérdidas de la vida humana, contaminación marina o daños a la propiedad, o en el que intervengan autoridades de búsqueda y salvamento del Estado, o cualesquiera otros que necesiten ser investigados.

Que mediante Resolución de Junta Directiva No. 006-2007 de 17 de septiembre de 2007, se adoptó la Nueva Estructura Organizativa de la Dirección General de Marina Mercante integrando, entre otros, el Departamento de Investigación de Siniestros y Accidentes Marítimos. Por lo tanto,

# **RESUELVE**

PRIMERO: APROBAR un nuevo Reglamento referente a las investigaciones de siniestros y accidentes marítimos oficiales que serán llevadas a cabo por el Departamento de Investigación de Siniestros y Accidentes Maritimos (DISAM) de la Dirección General de Marina Mercante, el cual estará encargado de la investigación de siniestros o sucesos marítimos que puedan plantear un riesgo para la vida humana o el medio ambiente, que hayan causado pérdidas de la vida humana, contaminación marina o daños a la propiedad.

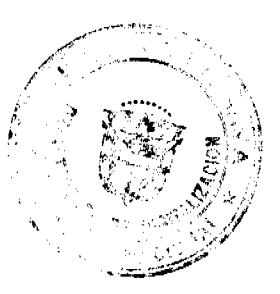

#### Gaceta Oficial Digital, jueves 26 de junio de 2008

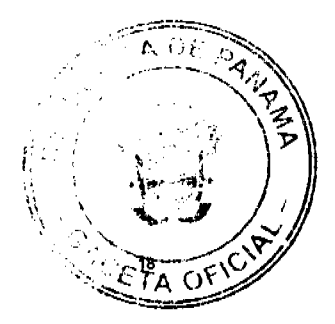

El Departamento de Investigación de Siniestros y Accidentes Marítimos podrá asimismo intervenir en cualquier investigación en el que intervengan autoridades de búsqueda y salvamento de cualquier Estado, o que afecte a la República de Panamá de cualquier otro modo y que necesite ser investigado.

SEGUNDO: El objetivo de la creación del Departamento de Investigación de Siniestros y Accidentes Marítimos es la investigación de los casos marítimos para prevenir siniestros análogos en el futuro. Las investigaciones determinarán las circunstancias del siniestro o suceso marítimo y establecerán las causas y los factores que han contribuido al mismo, así como las recomendaciones necesarias.

De igual forma las investigaciones no tendrán la finalidad de ejercer acciones de índole penal, civil o administrativos, por lo cual estarán sujetas únicamente a los propósitos establecidos en el Código para la Investigación de los Siniestros y Sucesos Marítimos adoptados por la Organización Marítima Internacional (OMI).

TERCERO: El Departamento de Investigación de Siniestros y Accidentes Marítimos no tendrá demoras en la realización de la investigación asignada y actuará de forma inmediata laborando las veinticuatro (24) horas los trescientos sesenta y cinco (365) días del año, en coordinación con la Dirección General de Marina Mercante.

Los reportes resultantes de la investigación del siniestro serán entregados a la Dirección General, dentro del término de cuatro (4) meses contados a partir de la fecha de la primera diligencia de la investigación, es decir, una vez que se haya designado al investigador y éste haya firmado con la Dirección de General de Marina Mercante, un documento de aceptación de la designación, el cual se denominará "Formulario de nominación y aceptación para realizar una Investigación Marítima por la Autoridad Marítima de Panamá".

El Director General podrá requerir la entrega del referido informe en un menor plazo.

De igual forma, el Director General de Marina Mercante podrá ordenar la reapertura del caso si así lo estima conveniente o solicitar informes preliminares del suceso marítimo

CUARTO: El Departamento de Investigación de Siniestros y Accidentes Marítimos tendrá las siguientes funciones:

a. Determinar el tipo de siniestro o suceso marítimo sobre la base de la MEPC/Circ.372, MSC/Circ.953, Resoluciones A.849 (20) y A.884 (21) de la Organización Maritima Internacional (OMI). Los cuales podrán ser siniestro muy grave, siniestro grave y suceso marítimo.

- Siniestro Muy Grave: el sufrido por un buque con pérdida total de éste, pérdida de vidas humanas o contaminación grave.

- Siniestro Grave: Aquel que sin reunir las características del "siniestro muy grave" entraña: un incendio, explosión, abordaje, varada, contacto, averías por mal tiempo, averías causadas por hielos, grietas en el casco o supuesto defecto del casco, que a su vez provocan averías estructurales que hacen que el buque no sea apto para navegar, averías importantes en los espacios de alojamiento, contaminación (independiente de la magnitud), parada de las máquinas principales, y/o una avería que obligue a remolcar el buque o pedir ayuda a tierra.

- Suceso Marítimo: Acaecimiento debido a las operaciones de un buque, o en relación con ellas a causa del cual el buque o cualquier persona se ve en peligro, o a causa del cual se producen daños graves en el buque, su estructura o el medio ambiente.

b. Coordinar e investigar todos los siniestros que sufran los buques de bandera panameña, y como mínimo se investigarán todos los casos de siniestros graves y muy graves.

c. Coordinar e investigar todos los siniestros o sucesos marítimos que ocurran dentro de nuestro mar territorial, independientemente de la bandera del buque y, en los casos de siniestros o sucesos marítimos de buques de bandera extranjera, cooperar en todo lo posible y decidir en común acuerdo con el Estado de bandera del buque, cuál asumirá la función de investigador principal. Si otro Estado tiene interés de consideración debido a la nacionalidad de la tripulación del buque, de los pasajeros o de otras personas, o al lugar del siniestro, debe invitársele a que participe en la investigación.

d. Elaborar una estrategia para investigar siniestros o sucesos marítimos, manteniéndose en contacto con los Estados que tengan interés de consideración.

e. Coordinar la investigación y recomendar a la Dirección General de Marina Mercante la nominación del investigador encargado de la misma.

f. Establecer los parámetros de la investigación en base a nuestra legislación y garantizar que la misma se aplique.

g. Custodiar las actas de las declaraciones y otras pruebas que se hayan reunido durante la investigación.

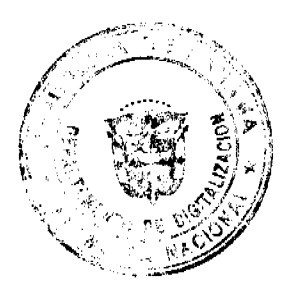

#### Gaceta Oficial Digital, jueves 26 de junio de 2008

A DF ċ.

h. Redactar los reportes de investigación, mediante la recolección y documentación de las pruebas obtenidas por los investigadores; además, solicitar y trasmitir las opiniones de los Estados con intereses de consideración.

i. Mantener la coordinación con las entidades que estén llevando a cabo otras investigaciones.

j. Proporcionar un apoyo logístico razonable en el proceso de investigación.

k. Mantener contacto con otros organismos, entidades y personas que no formen parte del equipo de investigación.

I. Notificar con la menor demora posible a todos sus superiores cuando se produzca un siniestro o suceso en nuestras aguas interiores o territoriales, sin importar la nacionalidad del buque.

m. Informar al Estado de bandera del buque siniestrado en aguas territoriales, de lo sucedido y las medidas que se propongan a ejecutar.

n. Captar toda la información de todo siniestro y accidente marítimo que se reciba en el Departamento, en los programas disponibles para ello. La captación de dicha información producirá una restricción administrativa respecto de la nave siniestrada o accidentada, conforme se indica en la presente Resolución.

o. Remitir a la Dirección General de Gente de Mar, la lista de tripulantes de las naves del registro panameño que se hayan siniestrado, para que a través del Departamento de Asuntos Laborales Marítimos se realicen los trámites que correspondan.

p. Establecer contactos con las autoridades del país donde ocurra el siniestro marítimo, a fin de que proceden a otorgar al investigador las autorizaciones requeridas para que realice la investigación.

q. Cualquier otra que le asigne la Dirección General de Marina Mercante.

OUINTO: La Dirección General de Marina Mercante establecerá los procedimientos internos, controles, aprobaciones, autorizaciones o cualquier otro mecanismo necesario para llevar a cabo una adecuada investigación de los siniestros o sucesos marítimos, incluyendo la imposición de restricciones de carácter administrativo a las naves de bandera panameña involucradas en un siniestro o suceso marítimo.

El Departamento de Investigación de Siniestros y Accidentes Marítimos quedará facultado para confiscar o retirar, en el curso de sus investigaciones, las bitácoras, equipos, licencias, documentos, libros, registros o partes de los buques, con la finalidad de ejercer una adecuada investigación.

SEXTO: Las restricciones a que se hacen referencia en el Artículo Quinto de esta Resolución, se harán de manera automática con la captura de datos sobre el siniestro o suceso marítimo sufrido por una nave de bandera panameña. Dichas restricciones se levantarán una vez concluya la investigación realizada respecto de dicho siniestro o suceso marítimo. En los casos de no realizarse una investigación respecto de un siniestro o suceso marítimo, se eliminará la restricción cuando los propietarios y/o operadores y/o administradores y/o representantes legales de la nave hayan cumplido con su obligación de enviar, al Departamento de Investigación de Siniestros y Accidentes Marítimos, los formatos y documentos exigidos por éste, siendo recibidos en forma debida.

SÉPTIMO: Cuando el Departamento de Investigación de Siniestros y Accidentes Marítimos haya convenido y decidido los procedimientos de la investigación de un siniestro marítimo con dos o más Estados en consideración, el Estado que lidere la investigación invitará a los representantes de otros Estados interesados a participar en la realización de la misma, y se les permitirá:

a. Interrogar a los testigos.

- b. Ver y examinar las pruebas y obtener copias de la documentación.
- c. Presentar testigos y otra clase de pruebas.
- d. Presentar declaraciones respecto de las pruebas.
- e. Recibir las transcripciones, declaraciones y el informe final de la investigación.

OCTAVO: El Departamento de Investigación de Siniestros y Accidentes Marítimos, independientemente de donde haya ocurrido el siniestro o suceso marítimo, no divulgará, en la medida de lo posible, los siguientes documentos obtenidos durante una investigación, salvo que el Director General de Marina Mercante determine que su divulgación sea más valiosa que las consecuencias adversas, nacionales o internacionales, pudieran tener para esa o para cualquier otra investigación futura:

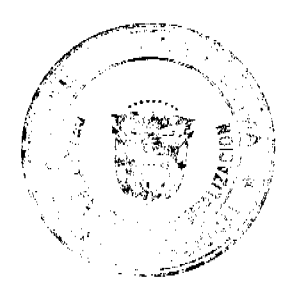

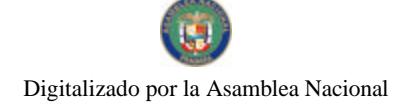

Gaceta Oficial Digital, jueves 26 de junio de 2008

へいた

a. Todas las declaraciones tomadas a las personas.

- b. Todas las comunicaciones entre las personas que han participado en la explotación de buque.
- c. La información de carácter médico, o privada, referente a las personas implicadas en el siniestro o suceso.
- d. Las opiniones escritas o verbales emitidas durante la investigación.

Todos estos documentos pueden ser incluidos en el reporte final o en sus apéndices, sólo cuando sean pertinentes para el análisis del siniestro o suceso marítimo respectivo:

NOVENO: El Departamento de Investigación de Siniestros y Accidentes Marítimos, podrá solicitar a todo el personal abordo de un buque de bandera panameña o de un buque de cualquiera otra nacionalidad en aguas jurisdiccionales de la República de Panamá, operadores o personas involucradas directa o indirectamente en un siniestro o suceso marítimo, a fin de que testifiquen o sean interrogadas de forma verbal o escrita, con relación al siniestro o suceso marítimo.

El capitán, propietario u operador de una nave que haya sufrido un siniestro o suceso marítimo, deberá mantener y retener cualquier registro o material pertinente al viaje, cooperando con la investigación o proveyendo testigos, bitácoras, certificados u otros documentos requeridos por el DISAM y que sean necesarios para la investigación del mismo.

Toda Organización Reconocida (OR) autorizada por la República de Panamá y todo inspector de Seguridad Marítima (ASI), involucrados directa o indirectamente en un siniestro o suceso marítimo, podrán ser llamados a declarar y deberán aportar todos los registros y documentación requeridos para llevar a cabo la investigación del siniestro o suceso marítimo.

En el evento del incumplimiento de los propietarios, operadores, capitanes, tripulación y oficialidad, de no cooperar con la investigación o informar debidamente cuando ocurra un siniestro o suceso marítimo, estarán sujetas a las sanciones que confiere la lev.

DÉCIMO: El Departamento de Investigación de Siniestros y Accidentes Marítimos enviará copia del proyecto del reporte final a todos los Estados con intereses de consideración, instándolos a formular, a la mayor brevedad, las observaciones de importancia que tengan a bien hacer acerca del mismo dentro del término de treinta (30) días calendarios.

Si se reciben las observaciones antes de transcurridos los treinta (30) días calendarios o en un plazo señalado por mutuo acuerdo, se modificará el proyecto del reporte final, a fin de incorporarlas al mismo, o bien se adjuntarán al reporte. Si transcurrido el plazo señalado en este artículo, no se reciben observaciones al reporte final, el mismo se enviará a la Organización Marítima Internacional (OMI), y ésta lo hará publicar.

El Departamento de Investigación de Siniestros y Accidentes Marítimos enviará copia del reporte final a la Dirección General de Marina Mercante, que lo evaluará y decidirá si procede a su posterior divulgación o comunicación.

#### DÉCIMO PRIMERO:

El Departamento de Investigación de Siniestros y Accidentes Marítimos podrá ordenar la reapertura de una investigación, previa evaluación, sólo cuando se presenten nuevas pruebas relacionadas al siniestro o suceso marítimo investigado, y que las mismas puedan alterar materialmente la determinación de las circunstancias del siniestro o suceso marítimo, así como los resultados de la investigación en relación con la causa.

#### DÉCIMO SEGUNDO:

Todo capitán, propietario u operador de una nave de bandera panameña que haya sufrido un siniestro o suceso marítimo, deberá notificar sin mayor demora, al Departamento de Investigación de Siniestros y Accidentes Marítimos, sobre el mismo.

Igualmente, todo capitán, propietario, operador o agente naviero de una nave de bandera extranjera en que haya sufrido un siniestro o suceso marítimo en aguas jurisdiccionales panameñas, deberá notificar sin mayor demora, al Departamento de Investigación de Siniestros y Accidentes Marítimos, sobre el mismo.

# DÉCIMO TERCERO:

La Dirección General de Marina Mercante, a través del Departamento de Investigación de Siniestros y Accidentes Marítimos, tratará de realizar, como primera opción, las investigaciones con su personal.

En casos de que el personal del Departamento no pueda realizar una investigación marítima, la Dirección o Sub-Dirección General de Marina Mercante designará, previa recomendación del Departamento de Investigación de Siniestros y Accidentes Marítimos en base a la previa evaluación establecida en sus procedimientos, a un investigador independiente para cada caso en particular. Los investigadores designados se escogen de acuerdo a la lista de investigadores de la Dirección General de Marina Mercante y recomendados por el Departamento de Investigación de Siniestros y Accidentes Marítimos. Para que un investigador esté en la lista de investigadores, deberá cumplir con los requisitos señalados en el

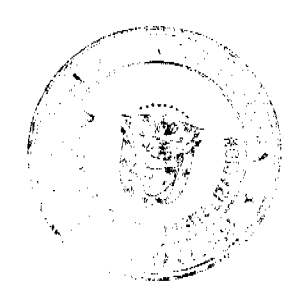

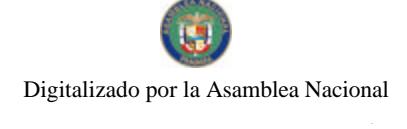

# Gaceta Oficial Digital, jueves 26 de junio de 2008

![](_page_20_Picture_3.jpeg)

procedimiento de selección de investigadores de siniestros y accidentes marítimos, además de ser aprobados por el Departamento de Investigación de Siniestros y Accidentes Marítimos.

El Departamento de Investigación de Siniestros y Accidentes Marítimos recomendará a la Dirección General de Marina Mercante, siempre como prioridad, a compañías o investigadores independientes que no tengan ninguna relación directa o indirecta con una Organización Reconocida autorizada por la Autoridad Marítima de Panamá, o que presente algún tipo de conflicto de interés, en materia de seguridad marítima con el buque específico o buques accidentados.

La designación del investigador principal deberá ser realizada por escrito por la Dirección General de Marina Mercante, que en última instancia decidirá la selección del investigador o grupo de investigadores tomando en consideración la recomendación del Departamento de Investigación de Siniestros y Accidentes Marítimos, quienes basarán sus recomendaciones tomando en cuenta el área del siniestro o suceso marítimo, el desempeño en investigaciones previas, la experiencia y conocimiento de los investigadores y cualquier otro elemento necesario que asegure una investigación imparcial y completa de acuerdo a los lineamientos establecidos por la Organización Marítima Internacional (OMI).

#### DÉCIMO CUARTO:

El investigador principal designado tendrá la facultad de administrar y requerir pruebas, declaraciones de testigos y/o personas con conocimientos especiales en una materia técnica para identificar las causales de un siniestro.

# DÉCIMO QUINTO:

Cuando se presente un siniestro o suceso marítimo en aguas internacionales o en aguas jurisdiccionales de otro país, o en el que se vean involucrados buques de otra nacionalidad, la Dirección General de Marina Mercante, a través del Departamento de Investigación de Siniestros y Accidentes Marítimos, podrá solicitar la cooperación al Estado donde ocurrió el accidente o al país de nacionalidad de los buques involucrados y ordenar al investigador principal a actuar según lo requerido.

#### DÉCIMO SEXTO:

El Director General de Marina Mercante, cuando lo considere necesario por la gravedad del siniestro, podrá ordenar a la Junta de Investigación de Siniestros Marítimos de que se encargue de dicha investigación.

La Junta de Investigación de Siniestros Marítimos estará compuesta por: El Sub-Director General de Marina Mercante, quien la presidirá; el Jefe y Sub-jefe del Departamento de Investigación de Siniestros y Accidentes Marítimos; el Jefe del Departamento de Navegación y Seguridad Maritima; el Jefe del Departamento de Resoluciones y Consultas, y un técnico interno o experto externo designado por el Director General de Marina Mercante.

El presidente de la Junta de Investigación de Siniestros Marítimos, dará comunicación escrita en el término de quince (15) días hábiles, a cualquier persona encargada de la investigación o a cualquier persona involucrada en el siniestro, de manera que todas las partes interesadas estén en conocimiento de que la Junta de Investigación de Accidentes ha sido llamada a actuar.

# DÉCIMO SÉPTIMO:

La Junta de Investigación de Siniestros Marítimos, cuando sea llamada a actuar, tendrá las siguientes funciones y facultades:

- a). Liderar la investigación del siniestro;
- b) Guiar al investigador principal en sus labores;
- c) Recabar, retener y administrar pruebas;
- d) Suspender la navegación y operaciones del buque;
- e) Nominar o involucrar a otros investigadores o expertos;
- f) Requerir pruebas adicionales, documentos o cualquier otro requisito necesario que le confiera la ley;
- g) Obtener declaraciones de testigos o personas involucradas;
- h) Visitar la escena del siniestro;

i) Reportar al Director General de Marina Mercante los avances de una investigación; y

![](_page_20_Picture_26.jpeg)

![](_page_21_Picture_0.jpeg)

#### Gaceta Oficial Digital, jueves 26 de junio de 2008

![](_page_21_Picture_3.jpeg)

j) Cualquier otra función que requiera el Director General de Marina Mercante.

# DÉCIMO OCTAVO:

La Junta de Investigación de Siniestros Marítimos informará al Director General de Marina Mercante, al igual que al Administrador, Sub-Administrador y Secretario General de la Autoridad Marítima de Panamá, sobre los avances de la investigación.

# DÉCIMO NOVENO:

En caso de ser necesario, la Dirección General de Marina Mercante podrá requerir que se conforme una Junta de Análisis y Manejo de Crisis compuesta por el Administrador, el Secretario General, el Director General de Marina Mercante, el Director General de Gente de Mar, el Presidente de la Comisión de Siniestros y Accidentes Marítimos, el Jefe del Departamento de Investigación de Siniestros y Accidentes Marítimos, un miembro de la Asociación de Derecho Marítimo de Panamá y un miembro de la Cámara Marítima de Panamá. Adicionalmente, la Dirección General de Marina Mercante podrá utilizar los servicios de un experto en manejo de crisis y medios de comunicación.

VIGÉSIMO: La Junta de Análisis y Manejo de Crisis tendrá las siguientes funciones:

a. Estudiar las repercusiones de siniestros marítimos para el registro nacional o el país donde ocurra un siniestro;

b. Designar a la persona encargada de los medios de comunicación para que informe sobre los hechos de un siniestro;

c. Aprobar o no, cualquier gasto adicional que recomiende el Presidente de la Junta de Investigación de Siniestros Marítimos, durante el curso de una investigación;

d. Dictar los lineamientos generales sobre la investigación de un siniestro, los cuales deben ser imparciales y transparentes;

e. Cualesquiera otras funciones que se otorguen.

# VIGÉSIMO PRIMERO:

Previo a la realización de cualquier interrogatorio preliminar de un testigo o cualquiera otra persona llevado a cabo bajo investigación de un siniestro, el investigador principal informará al testigo u otra persona sobre la naturaleza de la investigación. El investigador principal también informará a los interrogados que la entrevista será grabada.

#### VIGÉSIMO SEGUNDO:

En caso de ser necesario, el investigador principal podrá requerir los servicios de intérprete o traductor idóneo, en los idiomas del entrevistado y del entrevistador.

En caso de ser necesario, el investigador principal también podrá requerir los servicios de compañías y de expertos técnicos, que así lo requiera para la realización de la investigación.

# VIGÉSIMO TERCERO:

El pago de los honorarios por los servicios prestados por la investigación de un siniestro y los gastos en los que hubiese incurrido el investigador serán autorizados por la Dirección General de Marina Mercante siempre y cuando el Departamento de Investigación de Siniestros y Accidentes Marítimos determine que la investigación haya cumplido con los objetivos y requisitos exigidos por la Dirección General de Marina Mercante y por la Organización Marítima Internacional.

#### VIGÉSIMO CUARTO:

Si en el curso ordinario de una investigación existen pruebas que tiendan a crear una sospecha de la comisión de un delito, las mismas serán enviadas a las autoridades competentes con las conclusiones señaladas en el Código de Investigación de Siniestros Marítimos.

VIGÉSIMO QUINTO: Luego de que la Investigación haya sido concluida el investigador principal deberá enviar al Departamento de Investigación de Siniestros y Accidentes Maritimos, un reporte completo de los hechos investigados siguiendo los lineamientos establecidos en la Resolución A.849 (20) enmendada por la Resolución A.884 (21) de la OMI o la que esté vigente al momento en que se realice el mismo.

Dicho reporte será aprobado por el Departamento de Investigación de Siniestros y Accidentes Marítimos y finalmente se presentará a la Dirección General de Marina Mercante para su aprobación final.

![](_page_21_Picture_26.jpeg)

No.26070

#### Gaceta Oficial Digital, jueves 26 de junio de 2008

![](_page_22_Picture_3.jpeg)

Al recibir el reporte de la investigación, el Director General de Marina Mercante procederá a tomar su decisión y poner en efecto cualquier recomendación indicada en el informe conforme lo considere necesario.

# VIGÉSIMO SEXTO:

En caso de incumplimiento de la presente Resolución la Dirección General de Marina Mercante de la Autoridad Marítima de Panamá, podrá sancionar en base a lo establecido en la Ley.

# VIGÉSIMO SÉPTIMO:

La presente Resolución deroga en todas sus partes a la Resolución No. 106-11-DGMM de 15 de marzo de 2006.

VIGÉSIMO OCTAVO:

La presente resolución entrará en vigencia a partir de su publicación en Gaceta Oficial.

Fundamento de Derecho: Decreto Ley 7 del 10 de febrero de 1998;

Lev No. 7 de 27 de octubre de 1977;

Ley No. 38 de 4 de junio de 1995;

Ley No.20 de 23 de octubre de 1975;

Ley No. 7 de 9 de noviembre de 1978;

Ley No. 39 de 8 de julio de 1976;

Ley No. 8 de 1 de enero de 1959;

Ley No. 17 de 9 de noviembre de 1981;

COMUNÍQUESE, PUBLÍQUESE Y CÚMPLASE

Dado en la ciudad de Panamá, a los treinta (30) días del mes de enero del dos mil ocho (2008).

ALFONSO CASTILLERO

Director General de Marina Mercante

# RESOLUCIÓN ADM No.018-2008.

EL ADMINISTRADOR DE LA AUTORIDAD MARÍTIMA DE PANAMÁ, en uso de sus facultades legales,

# **CONSIDERANDO:**

Que, según el Numeral 5 del Artículo 5 de la Ley No.42 de 2 de mayo de 1974, que crea la Autoridad Portuaria Nacional, es atribución de dicha entidad proveer las facilidades de navegación, maniobra y atraque a las naves que recalan en los puertos y en general los servicios que éstas requieran para la eficiente transferencia de la carga y de los suministros usuales en los puertos y reglamentar estas actividades dentro de los recintos portuarios.

Que, mediante Decreto Ley No.7 de 10 de febrero de 1998, se crea la Autoridad Marítima de Panamá y se unifican las distintas competencias marítimas de la administración pública.

Que, en virtud del Artículo 37 del Decreto Ley No. 7 de 10 de febrero de 1998, la AUTORIDAD MARÍTIMA DE PANAMÁ, se subrogó en todos los derechos y obligaciones que correspondían a la AUTORIDAD PORTUARIA **NACIONAL.** 

Que, el numeral 1 del Artículo 3 del Decreto Ley No. 7 de 10 de febrero de 1998, establece que la Autoridad Marítima de Panamá tiene entre sus funciones administrar, promover, regular, proyectar y ejecutar las políticas, estrategias, normas legales y reglamentarias, planes y programas que estén relacionados de manera directa, indirecta o conexa con el funcionamiento y desarrollo del Sector Marítimo.

Que, el Numeral 7 del Artículo 18 del Decreto Ley No. 7 de 10 de febrero de 1998, señala que es función de la Autoridad Marítima de Panamá adoptar todas las medidas que estime convenientes para la organización y funcionamiento del Sector Marítimo.

![](_page_22_Picture_31.jpeg)

![](_page_23_Picture_0.jpeg)

#### Gaceta Oficial Digital, jueves 26 de junio de 2008

![](_page_23_Picture_3.jpeg)

Que, mediante Resolución J.D. No.027-2008 de 21 de enero de 2008, la Junta Directiva de la Autoridad Marítima de Panamá aprobó el Reglamento de Licencias de Operación de servicios marítimos auxiliares dentro de las áreas de competencia de la Autoridad Marítima de Panamá, la cual fue publicada en Gaceta Oficial No.26015 de 9 de abril de 2008

Que, dicho reglamento en su Artículo 2 señala que las licencias serán otorgadas mediante Resolución aprobada por el Administrador y será éste quien reglamentará el procedimiento de aprobación u otorgamiento de las mismas, para asegurar la coordinación entre las distintas Direcciones Generales y sus competencias.

Que, el Numeral 15 del Artículo 17 de Reglamento de Licencias de Operación de servicios marítimos auxiliares estipula que en los casos en que sea aprobada una solicitud, el Administrador dará instrucción al Director General de Puertos e Industrias Marítimas Auxiliares para que expida la Licencia de Operación respectiva.

Que, en ese sentido, es menester aprobar y emitir un documento con un formato único que deberá ser utilizado por la Dirección General de Puertos e Industrias Marítimas Auxiliares para las Licencias de Operación.

# **RESUELVE:**

ARTÍCULO PRIMERO: Aprobar el formato de Licencia de Operación anexado a la presente Resolución, el cual forma parte integral de la misma.

ARTÍCULO SEGUNDO: Esta Resolución entrará a regir a partir de su aprobación.

FUNDAMENTO LEGAL: Ley No.42 de 2 de mayo de 1974.

Decreto Ley No.7 de 10 de febrero de 1998.

Resolución J.D. No.027-2008 de 21 de enero de 2008.

# COMUNIQUESE, PUBLÍQUESE Y CÚMPLASE

Dada en la Ciudad de Panamá a los seis (6) días del mes de mayo del año dos mil ocho (2008).

FERNANDO A. SOLÓRZANO A.

ADMINISTRADOR DE LA AUTORIDAD

MARÍTIMA DE PANAMÁ

FRANCISCO AUGUSTO DE LEÓN

DIRECTOR DE ASESORÍA JURÍDICA

EN FUNCIONES DE SECRETARIO JUDICIAL

![](_page_23_Picture_22.jpeg)

![](_page_24_Picture_0.jpeg)

Gaceta Oficial Digital, jueves 26 de junio de 2008

![](_page_24_Picture_3.jpeg)

![](_page_24_Picture_29.jpeg)

# REPÚBLICA DE PANAMÁ

# SISTEMA ESTATAL DE RADIO Y TELEVISIÓN

Resolución No. 032

De 20 de septiembre de 2007

EL DIRECTOR GENERAL

![](_page_24_Picture_10.jpeg)

![](_page_25_Picture_0.jpeg)

![](_page_25_Picture_2.jpeg)

#### Gaceta Oficial Digital, jueves 26 de junio de 2008

#### En uso de sus facultades legales.

#### **CONSIDERANDO:**

Que mediante Resuelto calendado diecinueve (19) de octubre de dos mil cuatro (2004), la Dirección General de la Radio y Televisión Educativa - Panamá, Canal Once, facultó a la entonces Jefa de Personal para que se encargara de la elaboración e implementación de los sistemas, subsistemas, reglamentos, procedimientos y la creación de la Oficina Institucional de Recursos Humanos de la Radio y Televisión Educativa - Panamá, Canal Once, para facilitar la puesta en práctica de las medidas y disposiciones señaladas en la Ley de Carrera Administrativa y de la estructura organizativa y funcional de ésta Institución:

Que mediante Ley No.58 de 28 de diciembre de 2005, se crea el Sistema Estatal de Radio y Televisión el cual comprenderá las actividades de difusión por radio y televisión, realizadas por la Radio y Televisión Educativa (RTVE) y la Radio Nacional:

Que mediante los artículos números 6 y 36 de la Ley No.9 de 20 de junio de 1994, "Por la cual se establece y regula la Carrera Administrativa", modificada y adicionada por la Ley No.24 de 2 de julio de 2007, se crean las Oficinas Institucionales de Recursos Humanos y se le asignan funciones;

Que el Decreto Ejecutivo No.222 de 12 de septiembre de 1997, reglamentario de la Ley nueve ya citada, dispone en su artículo 13 que la Oficina Institucional de Recursos Humanos es el Órgano Superior de Carrera Administrativa, que será responsable de la correcta aplicación del Sistema en el ámbito Institucional y estará adscrita a la Autoridad Nominadora;

Que el Manual de Organización y Funciones del Sistema Estatal de Radio y Televisión, debidamente aprobado por el Consejo Directivo mediante Resuelto No.005-07 de 31 de mayo de 2007, establece que la Oficina Institucional de Recursos Humanos tendrá entre sus objetivos el planificar, administrar, ejecutar y evaluar los planes y programas que desarrollen las políticas de los recursos humanos (reclutamiento, selección, y evaluación; capacitación y desarrollo; clasificación y remuneración; registro y control del recurso humano; bienestar y relaciones laborales; planilla y desarrollo institucional) mediante su labor asesora, de forma que coadyuve al logro de los objetivos institucionales del Sistema Estatal de Radio y Televisión y siguiendo las normas y procedimientos de la Dirección General de Carrera Administrativa:

Que se hace necesario adecuar la estructura organizacional de recursos humanos a las disposiciones que sobre esta materia establece la Ley No.9 de 20 de junio de 1994, "Por la cual se establece y regula la Carrera Administrativa", modificada y adicionada por la Ley No.24 de 2 de julio de 2007;

# **RESUELVE:**

ARTÍCULO PRIMERO: Créase la Oficina Institucional de Recursos Humanos en cumplimiento al artículo 6 de la Ley No.9 de 20 de junio de 1994, "Por la cual se establece y regula la Carrera Administrativa", modificada y adicionada por la Lev No.24 de 2 de julio de 2007.

ARTÍCULO SEGUNDO: La Oficina Institucional de Recursos Humanos estará adscrita a la Autoridad Nominadora conforme a lo establecido en el artículo 13 del Decreto No.222 de 12 de septiembre de 1997, "Por la cual se reglamenta la Ley No.9 de 20 de junio de 1994, que estable y regula la Carrera Administrativa", modificada y adicionada por la Ley No.24 de 2 de julio de 2007.

ARTÍCULO TERCERO: La Oficina Institucional de Recursos Humanos tendrá las siguientes áreas:

a) Área de Organización y Sistemas Administrativos

- b) Área de Capacitación y Bienestar Laboral
- c) Área de Acciones de Personal
- d) Área de Planilla
- e) Área de Reclutamiento y Selección

ARTÍCULO CUARTO: Son objetivos y funciones primordiales de la Oficina Institucional de Recursos Humanos, las siguientes:

1.Planear, organizar, dirigir y controlar las actividades de administración de recursos humanos de la Institución.

2. Cumplir y hacer cumplir la Ley de Carrera Administrativa, sus reglamentos y las disposiciones que emanen de la Dirección General de Carrera Administrativa y la Autoridad Nominadora.

3. Asesorar al personal directivo de la Institución en la aplicación de las normas y procedimientos de los programas técnicos de administración de recursos humanos y acciones disciplinarias.

![](_page_25_Picture_25.jpeg)

![](_page_26_Picture_0.jpeg)

# Gaceta Oficial Digital, jueves 26 de junio de 2008

![](_page_26_Picture_3.jpeg)

4. Ejecutar actividades técnicas y coordinar los diversos programas con la Dirección General de Carrera Administrativa.

5.Desarrollar y tramitar las acciones del personal de su competencia, de acuerdo a las normas y procedimientos establecidos en la Ley y sus reglamentos.

6. Llevar los controles de registro y estadísticas del personal de la Institución.

7. Participar en la preparación de los anteproyectos de presupuestos del personal de la Institución.

8. Tramitar los casos de accidentes laborales y de enfermedades ocupacionales ante la Caja de Seguro Social y servir de enlace con esta institución para dar cumplimiento a las normas establecidas en la legislación en materia de riesgo profesional.

9.Realizar cualquier otra función que señale la Ley de Carrera Administrativa, los reglamentos y la Autoridad Nominadora.

ARTÍCULO QUINTO: El área de Organización y Sistemas Administrativos tendrá entre sus funciones:

- a) Evaluar y revisar los planes y programas de los subsistemas de clasificación de puestos, remuneración, y reclutamiento y selección, según lo establecido por la Ley de Carrera Administrativa y las directrices recibidas del (la) Jefe (a) de la Oficina Institucional de Recursos Humanos.
- b) Ejecutar las actividades técnicas y coordinar los diversos programas dirigidos a los subsistemas de recursos humanos. c) Realizar estudios de auditorias del desempeño y del recurso humano que permitan retroalimentar y mantener
- actualizado los subsistemas y registros de recursos humanos.
- d) Implementar los sistemas de clasificación de puestos y remuneración de acuerdo a la Ley de Carrera Administrativa, mediante la elaboración de descripciones de las tareas correspondientes y los requisitos mínimos para ocupar los puestos, según el manual general e institucional de clases ocupacionales.
- e) Aplicar los procedimientos para dar cumplimiento a la Ley General de Sueldos, según las normas establecidas por la Dirección General de Carrera Administrativa.
- f) Ejecutar todas las demás funciones que por ley, reglamentación u otras, le corresponda o se le asigne.

El área de Organización y Sistemas Administrativos tendrá las siguientes unidades administrativas con sus correspondientes objetivos y funciones:

# A. CLASIFICACIÓN DE PUESTOS Y REMUNERACIÓN

#### a.1 ORJETIVO:

Desarrollar el programa de clasificación de puestos y remuneración conforme a lo establecido en las normas legales que regulan la Carrera Administrativa.

# a.2. FUNCIONES:

- 1. Mantener actualizado el Manual Institucional de Clases Ocupacionales de conformidad con los procedimientos vigentes sobre la materia.
- 2. Verificar que las clases ocupacionales estén incorporados en el Manual General e Institucional de Clases Ocupacionales del Sistema Estatal de Radio y Televisión.
- 3. Orientar a las dependencias del Sistema Estatal de Radio y Televisión en aspectos concernientes a la clasificación ocupacional.
- 4. Evaluar las solicitudes para la creación, modificación o eliminación de clases ocupacionales presentadas por las distintas dependencias del Sistema Estatal de Radio y Televisión a fin de hacer las recomendaciones a la Dirección General de Carrera Administrativa para su inclusión en el Manual General de Clases Ocupacionales.
- 5. Brindar asesoría en materia de administración de recursos humanos en sus componentes de organización, sistema y procedimientos a las diferentes unidades administrativas que conforman el Sistema Estatal de Radio y Televisión.
- 6. Realizar modificaciones en las estructuras de personal de acuerdo a las normas establecidas por la Ley de Carrera Administrativa y su reglamentación.
- 7. Presentar informes mensuales sobre la labor realizada.
- 8. Aplicar los procedimientos para dar cumplimiento a la Ley General de Sueldos según normas que regulan la Carrera Administrativa.
- 9. Participar en la administración del régimen de salarios e incentivos conjuntamente con la Dirección General de Carrera Administrativa
- 10. Realizar cualquier otra función que señale la Ley de de Carrera Administrativa, los reglamentos y la Autoridad Nominadora.

![](_page_26_Picture_32.jpeg)

![](_page_27_Picture_0.jpeg)

#### Gaceta Oficial Digital, jueves 26 de junio de 2008

![](_page_27_Picture_3.jpeg)

ARTÍCULO SEXTO: El área de Capacitación y Bienestar Laboral tendrá entre sus funciones:

- a) Programar y ejecutar los programas de inducción dirigido a los nuevos empleados que ingresan a la Institución, con el fin de integrarlos, ambientarlos y orientarlos sobre su puesto de trabajo.
- b) Elaborar, desarrollar y ejecutar programas de capacitación de acuerdo a los resultados de un proceso de detección de necesidades y/o según las prioridades de la Institución.
- c) Desarrollar y mantener programas de bienestar laboral, seguridad y salud ocupacional, motivación y relaciones laborales.
- d) Participar en las comisiones interinstitucionales sobre el programa de capacitación y desarrollo del servidor público.
- e) Orientar a los funcionarios de la Institución en cuanto a derechos, deberes y obligaciones, señalados en el Reglamento Interno de la Institución y en los reglamentos de Carrera Administrativa.
- f) Ejecutar todas las demás funciones que por Ley, reglamentación u otras, le corresponda o se le asigne.

El área de Capacitación y Bienestar Laboral tendrá las siguientes unidades administrativas con sus correspondientes objetivos y funciones:

# A. BIENESTAR DEL SERVIDOR PÚBLICO Y RELACIONES LABORALES

# a.1. OBJETIVOS:

Promover y desarrollar acciones que se enmarquen dentro de los lineamientos del programa establecidas por la Dirección General de Carrera Administrativa.

# a.2. FUNCIONES:

- 1. Elaborar el programa anual del Bienestar del Empleado de la Institución.
- 2. Coordinar y ejecutar programas de Bienestar del Empleado en las áreas de familia, salud ocupacional, incentivos, economía doméstica, vivienda y otros.
- 3. Atender e investigar situaciones individuales de índole personal que inciden en el desempeño de los servidores públicos y emitir las recomendaciones pertinentes.
- 4. Participar en Comisiones interinstitucionales sobre el programa laboral.
- 5. Desarrollar programas motivacionales conjuntamente con la Dirección General de Carrera Administrativa.
- 6. Efectuar investigaciones de los casos disciplinarios o recopilar información para preparar informes laborales que contemplen alternativas o soluciones que señala la Ley y los reglamentos que regulan la Carrera Administrativa.
- 7. Asesorar y orientar a los niveles directivos de la Institución en la aplicación del régimen disciplinario y/o acciones correctivas, aplicables de acuerdo a la falta cometida por el Servidor Público.
- 8. Realizar visitas periódicas a las diferentes unidades administrativas a fin de conocer situaciones que pueden estar afectando el normal desenvolvimiento laboral de los empleados y proponer acciones correctivas.
- 9. Brindar asesoría de trabajo, en la utilización más razonable y adecuada del recurso humano que eviten conflictos laborales.
- 10. Realizar cualquier otra función que señale la Ley de Carrera Administrativa, los reglamentos y la Autoridad Nominadora.

# **B. SALUD OCUPACIONAL, SEGURIDAD E HIGIENE DEL TRABAJO**

# **b.1. OBJETIVO:**

Velar por los derechos que tienen los servidores públicos en general en cuanto al desarrollo de su trabajo en un ambiente seguro, higiénico y adecuado, tal como lo establece la Ley que regula la Carrera Administrativa y su reglamento.

# **b.2. FUNCIONES:**

- 1. Desarrollar y promover programas de salud ocupacional, seguridad e higiene del trabajo tendientes a prevenir enfermedades y accidentes de trabajo.
- 2. Coordinar con las Instituciones de Salud respectivas para llevar a cabo charlas y seminarios dirigidos a los funcionarios del Sistema Estatal de Radio y Televisión en torno a la prevención de enfermedades en general, así como también efectuar jornadas de vacunación a los servidores de la Institución.
- 3. Realizar cualquier otra función que señale la Ley de Carrera Administrativa, los reglamentos y la Autoridad Nominadora.

# C. CAPACITACIÓN Y DESARROLLO DEL SERVIDOR PÚBLICO

# c.1. ORJETIVO:

![](_page_27_Picture_35.jpeg)

#### Gaceta Oficial Digital, jueves 26 de junio de 2008

![](_page_28_Picture_3.jpeg)

Elaborar programas de Capacitación y Adiestramiento del Servidor Público de la entidad, conforme a los procedimientos establecidos por la Dirección General de Carrera Administrativa.

# c.2. FUNCIONES:

- 1. Elaborar y desarrollar Programas de Capacitación, según necesidades y prioridades de la Institución.
- 2. Coordinar con las diferentes unidades administrativas de la Institución la aplicación del Programa de Capacitación.
- 3. Formular las políticas de capacitación y preparar las normas y técnicas por las cuales debe regirse ésta.
- 4. Elaborar los diagnósticos de necesidades a nivel institucional.
- 5. Compatibilizar los programas de inducción y capacitación con la Dirección General de Carrera Administrativa, de acuerdo a la realidad de la Institución.
- 6. Velar por que los funcionarios participen en el proceso de inducción, a fin de integrarlos, ambientarlos y orientarlos. 7. Reconocer la capacitación como un derecho y un deber de todos los funcionarios de los distintos niveles jerárquicos
- tanto en las áreas propias de su ejecución profesional como las de índole administrativa.
- 8. Participar en Comisiones Interinstitucionales sobre el Programa de Capacitación y Desarrollo del Servidor Público.
- 9. Presentar informes mensuales sobre la labor realizada.
- 10. Realizar cualquier otra función que señala la Ley de Carrera Administrativa, los reglamentos y la Autoridad Nominadora

# D. PROGRAMACIÓN Y EJECUCIÓN

# d.1. OBJETIVO:

Desarrollar programas de capacitación, conforme a lo establecido por la Dirección General de Carrera Administrativa.

### d.2. FUNCIONES:

- 1. Capacitar a nivel nacional y en el extranjero a los servidores públicos en base a las necesidades detectadas.
- 2. Aplicar la capacitación para el personal directivo de la Institución en materia de alta gerencia conforme a lo establecido por la Dirección General de Carrera Administrativa.
- 3. Desarrollar programas de inducción para todo el personal y servidores públicos de nuevo ingreso, tendientes a actualizar e informar la labor que desarrolla el Sistema Estatal de Radio y Televisión conforme a lo establecido por la Dirección General de Carrera Administrativa.
- 4. Presentar informes mensuales sobre la labor realizada.
- 5. Realizar cualquier otra función que señale la Ley de Carrera Administrativa, los reglamentos y la Autoridad Nominadora.

### E. EVALUACIÓN, SEGUIMIENTO Y CONTROL

# e.1. OBJETIVO:

Desarrollar programas de evaluación, conforme a lo establecido por la Dirección General de Carrera Administrativa para el seguimiento y control de las acciones de capacitación.

# e.2. FUNCIONES:

- 1. Aplicar el Programa de Evaluación conforme a lo establecido por la Dirección General de Carrera Administrativa para detectar los avances del servidor público en el desarrollo de sus responsabilidades.
- 2. Dar seguimiento a los funcionarios que han tomado cursos (a nivel nacional y en el extranjero) para que cumplan con el compromiso adquirido de brindar sus conocimientos a la institución.
- 3. Realizar evaluaciones escritas después de efectuados los adiestramientos, tanto al participante como al jefe inmediato, para detectar la efectividad de las capacitaciones.
- 4. Presentar informes mensuales sobre la labor realizada.
- 5. Realizar cualquier otra función que señale la Ley de Carrera Administrativa, los reglamentos y la Autoridad Nominadora.

ARTÍCULO SÉPTIMO: El área de Acciones de Personal tendrá entre sus funciones:

- a) Atender y ejecutar los procedimientos técnicos del sistema de registro y control de los trámites de las acciones de personal, tales como: nombramientos, renuncias, destituciones, ascensos, ajustes salariales, traslados, licencias (por gravidez, estudios, enfermedades, riesgos profesionales), ausencias justificadas, reintegro, etc.
- b) Orientar al personal de la Institución que lo solicite, en la aplicación de los trámites de las acciones de personal.
- c) Confeccionar las resoluciones y resueltos de nombramientos, toma de posesión de los nuevos funcionarios de la Institución, certificaciones de cartas de trabajo, según lo señalado en el Manual de Procedimientos de la Oficina Institucional de Recursos Humanos del Sistema Estatal.
- d) Mantener actualizada la estructura de personal a través de las modificaciones que se dan con respecto a la creación y

![](_page_28_Picture_39.jpeg)

![](_page_29_Picture_0.jpeg)

#### Gaceta Oficial Digital, jueves 26 de junio de 2008

![](_page_29_Picture_3.jpeg)

eliminación de posiciones; ajustes salariales, cambios de denominación o de posiciones, licencias y la incorporación de nuevas clases ocupacionales.

- e) Mantener las normas disciplinarias de conformidad a las disposiciones contenidas en el Reglamento Interno de Personal y otras disposiciones emanadas del Despacho Superior.
- f) Ejecutar todas las demás funciones que por ley, reglamentación u otras, le corresponda o se le asigne.

El área de Acciones de Personal tendrá las siguientes unidades administrativas con sus correspondientes objetivos y funciones:

# A. TRÁMITES Y ACCIONES DE RECURSOS HUMANOS

### **a.1 ORIETIVO:**

Aplicar los procedimientos de los trámites y acciones de recursos humanos que se realicen en la Oficina Institucional de Recursos Humanos.

### a.2. FUNCIONES:

- 1. Aplicar normas, metodología, sistemas y procedimientos de trabajo según disposiciones de la Dirección General de Carrera Administrativa.
- 2. Actualizar los expedientes en función a los requisitos exigidos por la Dirección General de Carrera Administrativa para dar seguimiento y control a los trámites que conllevan cada una de las acciones de recursos humanos de la Institución y coordinar esta acción con la Dirección General de Carrera Administrativa.
- 3. Actualizar la estructura de personal para la eliminación, disminución, ajustes salariales, cambios de denominaciones y creación de clases ocupacionales.
- 4. Atender y efectuar los trámites correspondientes de las acciones de Recursos Humanos en la atención de solicitudes y expedición de certificaciones de cartas de trabajo, licencias por gravidez, estudios, enfermedad, riesgos profesionales, vacaciones, retribuciones, traslados, ascensos, ausencias justificadas, evaluaciones, capacitaciones, bonificaciones, incentivos, retiros de la administración pública, reintegros, tiempo compensatorio, permisos, separación del caro y otros.
- 5. Revisar y controlar la asistencia, nombramientos, vacaciones, destituciones, enfermedad, permisos especiales, tiempo compensatorio y aplicar las sanciones según los reglamentos establecidos.
- 6. Orientar a las unidades administrativas de la Institución en lo referente a la aplicación de los trámites de recursos humanos.
- 7. Confeccionar Contratos de Trabajos y Resoluciones sobre acciones de recursos humanos.
- 8. Coordinar con el Departamento de Programación y Control Presupuestario la elaboración del Anteproyecto de Presupuesto.
- 9. Presentar informes mensuales sobre la labor realizada.
- 10. Realizar cualquier otra función que señale la Ley de Carrera Administrativa, los reglamentos y la Autoridad Nominadora

# **B. CONTROL DE INFORMACIÓN**

### **b.1. OBJETIVO:**

Ejecutar un sistema de información que desarrolle un proceso que contribuya a la sistematización de todas las acciones de Administración de Recursos Humanos.

# **b.2. FUNCIONES:**

- 1. Mantener actualizado el sistema computarizado de datos de personal y de los programas del Sistema Recursos Humanos
- 2. Elaborar cuadros estadísticos de los datos del recurso humano que aparece registrado en el sistema para efectuar análisis comparativos de esas variables que contribuyan a la toma de decisiones.
- 3. Coordinar el anejo de la Base de datos de la estructura de personal, en cuanto a la actualización de los datos de los servidores de la Institución.
- 4. Elaborar reportes, informes y cuadros estadísticos sobre las diferentes acciones de recursos humanos que se den en la unidad.
- 5. Aplicar la tecnología informática adecuada para la transmisión y procesamiento de información.
- 6. Brindar soporte técnico a nivel de Hardware y Software a las diferentes unidades administrativas de la Oficina Institucional de Recursos Humanos
- 7. Apoyar a las diferentes unidades para la toma de decisiones oportunas y eficaces con información fiable y actualizada.
- 8. Realizar cualquier otra función que señale la Ley de Carrera Administrativa, los reglamentos y las Autoridades Nominadora.

![](_page_29_Picture_34.jpeg)

![](_page_30_Picture_0.jpeg)

No.26070

#### Gaceta Oficial Dioital jueves 26 de junio de 2008

![](_page_30_Picture_3.jpeg)

ARTÍCULO OCTAVO: El área de Planilla tendrá entre sus funciones:

- a) Elaborar las diferentes planillas de sueldos fijos, contratos de servicios profesionales, vacaciones, gastos de representación, décimo tercer mes y otras que sean necesarias, según las normas y procedimientos establecidos por la Contraloría General de la República.
- b) Remitir a la Contraloría General de la República la información que modifica la planilla de pago de salarios del personal de la Institución.
- c) Atender las solicitudes de descuento directo a los salarios de los funcionarios, que contraen compromisos de crédito y que son presentadas por las casas comerciales, bancos o financieras.
- d) Mantener un registro actualizado sobre el control de los pagos salariales de funcionarios permanentes, transitorios y servicios profesionales.
- e) Controlar los documentos legales referentes a nombramientos, destituciones, ascensos, sobresueldos, etc. y que respaldan las modificaciones que se efectúan a las planillas.
- f) Ejecutar todas las demás funciones que por ley, reglamentación u otras, le corresponda o se le asigne.

ARTÍCULO NOVENO: El área de Reclutamiento y Selección tendrá entre sus funciones

- 1. Desarrollar el Programa de Reclutamiento y Selección de conformidad con lo establecido en el Reglamento elaborado por la Carrera Administrativa.
- 2. Participar en la selección de los servidores públicos para que sean incorporados al Régimen de Carrera Administrativa.
- 3. Aplicar el procedimiento especial y ordinario de ingreso a los servidores Públicos de acuerdo a lo establecido en las normas legales que regulan la Carrera Administrativa.
- 4. Aplicar las normas y procedimientos establecidos de manera que garantice la transparencia en la selección de los recursos humanos.
- 5. Elaborar y publicar las convocatorias de concursos de acuerdo a las diferentes modalidades establecidas por la Ley de Carrera Administrativa.
- 6. Mantener actualizados todos los formularios de declaratoria de vacantes en registro de elegibles.
- 7. Coordinar con la Dirección General de Carrera Administrativa la sistematización, estadísticas, información sobre el registro de reingreso, registro de elegibles y cualquier otro documento referente a concursos.
- 8. Entregar y recibir los formularios de inscripción a los concursos y cualquier otro documento para el cumplimiento del proceso de Reclutamiento y Selección.
- 9. Aplicar pruebas y exámenes necesarios para medir los conocimientos del servidor público interesado en ingresar a la Institución.
- 10. Revisar las pruebas psicológicas y los exámenes teóricos y prácticos que se le realicen a los aspirantes a ocupar puestos sujetos a la Carrera Administrativa.
- 11. Presentar informes mensuales sobre la labor realizada.
- 12. Revisar los documentos que sean utilizados en cada una de las fases de los concursos.
- 13. Brindar orientación a los aspirantes en relación a los procedimientos empleados para el Reclutamiento y Selección de los Recursos Humanos.
- 14. Elaborar informes estadísticos referentes al programa de reclutamiento y selección.
- 15. Realizar cualquier otra función que señale la Ley de Carrera Administrativa, los reglamentos y la Autoridad Nominadora.

ARTÍCULO DÉCIMO: Anexar a la presente Resolución el organigrama que establece la estructura organizacional de la Oficina Institucional de Recursos Humanos.

ARTÍCULO DÉCIMO PRIMERO: Derogase el Resuelto calendado diecinueve (19) de octubre de dos mil cuatro  $(2004).$ 

ARTÍCULO DÉCIMO SEGUNDO: Este Resuelto comenzará a regir a partir de su promulgación.

Dado en la ciudad de Panamá, a los 20 días del mes de septiembre de dos mil siete (2007).

**COMUNÍQUESE Y PUBLÍQUESE,** 

# **CARLOS AGUILAR NAVARRO**

Director General del Sistema Estatal de Radio y Televisión

# REPÚBLICA DE PANAMÁ

![](_page_30_Picture_35.jpeg)

![](_page_31_Picture_0.jpeg)

Gaceta Oficial Digital, jueves 26 de junio de 2008

Δ.

# PROVINCIA DE VERAGUAS

# **CONCEJO MUNICIPAL DE SONA**

# **ACUERDO Nº 30**

#### De 20 de Septiembre de 2007

"Por medio del cual se declaran obligatorios los procesos de regularización y titulación masiva de tierras y se establece el procedimiento de adjudicación de oficio de tierras del Municipio de Soná"

EL HONORABLE CONCEJO MUNICIPAL DEL DISTRITO DE SONA EN USO DE SUS FACULTADES LEGALES Y:

# **CONSIDERANDO:**

Que el Concejo Municipal de Soná, por mandato legal debe velar por el cumplimiento específico de los fines señalados en el Artículo 230 de la Constitución Política, referente al desarrollo social y económico de su población, garantizando un servicio de administración de tierras eficiente.

Que la Ley 24 de 5 de julio de 2006 y el Decreto Ejecutivo Nº 228 de 27 de septiembre de 2006 establecieron las pautas de cooperación entre los Municipios, el Ministerio de Economía y Finanzas y otras instituciones del Estado, para la ejecución de los trabajos de regularización y titulación masiva de tierras a través del Programa Nacional de Administración de Tierras (PRONAT).

Que mediante la Ley 24 de 5 de julio de 2006, debidamente reglamentada mediante el Decreto Ejecutivo Nº 228 de 27 de septiembre de 2006, se declaró de orden público e interés social las actividades de regularización y titulación de tierras que ejecuta el Estado, estableciéndose la titulación de oficio en las áreas declaradas zonas de regularización y titulación masiva.

Que mediante el Acuerdo Nº 23 de 7 de Abril de 2004, del Comité Técnico Operativo (CTO) del Programa Nacional de Administración de Tierras (PRONAT), el Distrito de Soná fue declarado área de regularización y titulación masiva de tierras.

Que el Municipio de Soná, considera imperativo adoptar un procedimiento de adjudicación de oficio de los lotes de terrenos ubicados en los globos de terreno o ejidos municipales que hayan sido traspasado por la Nación al Municipio de Soná.

# **ACUERDA:**

ARTICULO PRIMERO: Declarar los procesos de regularización y titulación masiva de tierras que se ejecutan en el Municipio de Soná obligatorios para los poseedores beneficiarios en los casos en que no se manifieste la voluntad de titular o se paralice el proceso voluntario de titulación por causa del solicitante.

ARTICULO SEGUNDO: No son adjudicables las plazas, paseos y sitios donde la comunidad se provee de agua para sus necesidades, bienes de uso público, lotes dentro del ejido que estén destinados para avenidas y servidumbres.

ARTÍCULO TERCERO: En atención al interés social y familiar de los moradores del Municipio de Soná, el precio de los lotes de terreno tendrá un valor accesible que no será mayor al valor por metro cuadrado refrendado conforme a los avalúos practicados por la Contraloría General de la República y el Ministerio de Economía y Finanzas. Mediante el Acuerdo Municipal que apruebe la adjudicación de oficio de los lotes de terreno a favor de sus ocupantes, se establecerá el precio que se mantendrá vigente por el término de dos (2) años.

ARTÍCULO CUARTO: El procedimiento de oficio para adjudicar lotes de terreno en las áreas expresadas en el artículo primero del presente Acuerdo Municipal, será el siguiente:

- 1. Notificar al poseedor beneficiario del predio para que decida sobre la opción de titulación a la cual desea acogerse, para lo cual se generará el formulario con las opciones de titulación, el plazo y los efectos de la notificación.
- 2. El poseedor beneficiario tendrá noventa (90) días calendario contados a partir de dicha notificación para tomar su decisión y manifestarla en el formulario. Si en el término establecido, el poseedor beneficiario entrega el formulario con su aceptación en la oficinas respectivas de la Unidad Técnica Operativa del Programa Nacional de Administración de Tierras, se continuará el procedimiento establecido en el Acuerdo Municipal Nº 10 del 11 de julio de 2005 y Nº 21 del 9 de diciembre de 2005
- 3. Si el poseedor beneficiario no acepta o no entrega el formulario de las opciones de titulación, se expedirá el Acuerdo de Adjudicación que se fijará por diez (10) días hábiles consecutivos en la Oficina de la Alcaldía y Corregiduría del lugar donde está ubicado el predio y se ejerce la posesión. Desfijado este Acuerdo, el Municipio de Soná, lo publicará durante un (1) día en la Gaceta Oficial y un ejemplar de la publicación se incorporará al expediente. Las personas que se sientan afectadas tendrán cinco (5) días hábiles para oponerse a la adjudicación, contados a partir de

![](_page_31_Picture_24.jpeg)

![](_page_32_Picture_0.jpeg)

No.26070

Gaceta Oficial Digital, iueves 26 de junio de 2008

![](_page_32_Picture_2.jpeg)

la publicación en la Gaceta Oficial.

El Acuerdo para los fines precitados, contendrá las generales del poseedor beneficiario, del lote de terreno y precio del mismo. Adicionalmente indicará que "Declara el Municipio de Soná que las siguientes personas son poseedores beneficiarios que pueden acceder a la adjudicación de lotes de terreno dentro del Municipio de Soná."

4. Transcurrido el término de que trata el numeral anterior, si no hay oposición se adjudicará, a título oneroso, el predio ocupado y la resolución de adjudicación se inscribirá en el Registro Público con una marginal en el asiento de inscripción que limitará su dominio hasta tanto el titular haya cubierto el costo de la tierra y los trámites de titulación correspondientes. La marginal debe desglosar los costos por valor de la tierra y demás trámites y servicios de titulación pendientes.

El poseedor beneficiario posterior a la titulación de oficio podrá acogerse a un plan de pago con el Municipio de Soná, hasta cancelar el valor total de la tierra, en cuyo momento se levantará la marginal correspondiente.

- 5. Cuando el poseedor beneficiario decida realizar el pago por el valor de la tierra y demás trámites y servicios de titulación correspondientes de acuerdo al detalle de la marginal, acudirá al Municipio de Soná a fin de cubrir dichos costos y cumplir con los trámites y servicios de titulación. Una vez realizado, debe aportar al Municipio de Soná, las certificaciones de pago y demás documentos en donde consta su cumplimiento, a fin de que sean incorporados al expediente y con base a ello se solicite el levantamiento de la marginal.
- 6. En relación a los predios catastrados a partir de 1999, a través de programas de titulación masiva de tierras financiados con recursos del Estado, culminados los noventa (90) días calendario contados a partir de la promulgación de la Ley 24 de 5 de julio de 2006, se continuará con los trámites descritos en los numerales 3 y 4 del presente artículo, hasta emitir la resolución de adjudicación que se inscribirá en el Registro Público con la marginal respectiva.
- 7. Una vez inscrito el título, se notificará a los propietarios de la inscripción respectiva, mediante Acuerdo fijado en la Alcaldía y en la Corregiduría del lugar por diez (10) días hábiles y se publicará por una sola vez en la Gaceta Oficial.

ARTICULO QUINTO: Las resoluciones de adjudicación serán firmadas por el Alcalde, en nombre y representación del Municipio de Soná, debidamente certificada por la Secretaría del Consejo Municipal. La inscripción en el Registro Público de las resoluciones de adjudicación se realizarán en base a una copia autenticada de la resolución pertinente, en la cual la Secretaría del Consejo Municipal certificará la autenticidad de las firmas y que son fiel copia de su original.

ARTICULO SEXTO: Todo ocupante que posterior a la inscripción de resolución de adjudicación en el Registro Público convenga con el Municipio de Soná un plan de pagos, tendrá un plazo máximo de dos (2) años para cancelar el lote de terreno.

ARTICULO SEPTIMO: Este Acuerdo modifica cualquier Acuerdo anterior que se haya emitido para regular la presente materia

ARTICULO OCTAVO: Este Acuerdo Municipal empezará a regir a partir de su sanción.

# APROBADO: HONORABLE CONSEJO MUNICIPAL DEL DISTRITO DE SONA

Dado en el salón de Sesiones del Honorable Consejo Municipal del Distrito de Soná a los veinte (20) días del mes de septiembre de dos mil siete (2007).

# **H.R. ISIDRA ADAMES DE HERNANDEZ**

Presidenta del Concejo

**GLADYS SANTAMARIA** 

Secretaria del Concejo

Sancionado por:

PROF ARISTIDES ORTIZ AROSEMENA

Alcalde del Distrito de Soná

![](_page_32_Picture_23.jpeg)

![](_page_33_Picture_0.jpeg)

REPÚBLICA DE PANAMÁ, PROVINCIA DE VERAGUAS, ALCALDIA MUNICIPAL DEL DISTRITO DE SONA.

Gaceta Oficial Digital, jueves 26 de junio de 2008

Soná, veinte (20) de Septiembre de dos mil siete (2007)

# SANCIÓN No.

# **VISTOS:**

Apruébese en todas sus partes el Acuerdo No. 30 de veinte (20) de septiembre de 2007 "Por medio del cual se declaran obligatorios los procesos de regularización y titulación masiva de tierras y se establece el procedimiento de adjudicación de oficio de tierras del Municipio de Soná"

Remítase el presente Acuerdo, debidamente revisado y sancionado, al Despacho de origen.

# **CUMPLASE,**

# PROF. ARISTIDES ORTIZ AROSEMENA

ALCALDE DEL DISTRITO DE SONA

**GLADYS SANTAMARIA** 

SECRETARIA DEL CONCEJO MUNICIPAL

# **ACUERDO MUNICIPAL No. 17**

# POR MEDIO DEL CUAL EL HONORABLE CONCEJO MUNICIPAL DE PEDASÍ, DEROGA EL ACUERDO MUNICIPAL No. 3 DEL 2 DE FEBRERO DE 2007, SE ESTABLECEN PROHIBICIONES DE CONSTRUCCIÓN Y SE DICTAN OTRAS MEDIDAS.

# **CONSIDERANDO**

- 1. Que mediante Acuerdo Municipal No. 3 del 2 de febrero de 2007 se crearon zonas especiales en la costa del Distrito de Pedasi para regular proyectos turísticos, residenciales y de uso público.
- 2. Que la intención de tal acuerdo municipal antes mencionado fue regular las construcciones en la zona costera del Distrito de Pedasí para lograr un desarrollo sostenible de inversión en proyectos de turismo, de bienes y raíces que fuese perdurable y sostenible a largo plazo que incida en el aumento del empleo y que al mismo tiempo garantizara la protección de la biodiversidad y medio ambiente existente, así como los derechos adquiridos de los moradores, el estilo de vida, las tradiciones de los pueblos y la arquitectura tradicional, respetando siempre los marcos de atribuciones de las entidades gubernamentales especializadas en la regulación de estos temas.
- 3. Que en atención a las consideraciones antes expuestas.

# **ACUERDA**

1-Establecer una comisión permanente de trabajo compuesta por los Honorables Concejales, el Alcalde Municipal, el Ingeniero Municipal y Representantes de los principales Inversionistas en la región, para la elaboración de un Plan Maestro de Desarrollo Turístico para el Distrito de Pedasí, el cual tendrá como objetivo promover la inversión en proyectos turísticos y residenciales y al mismo tiempo proteger la biodiversidad existente, los derechos adquiridos de los moradores, el estilo de vida de los pueblos y la arquitectura tradicional, que son la fuente de un turismo sostenible a largo plazo del Distrito.

![](_page_33_Picture_22.jpeg)

#### Gaceta Oficial Digital, jueves 26 de junio de 2008

![](_page_34_Picture_3.jpeg)

2- Prohibir hasta tanto se adopte el Plan Maestro de Desarrollo Turístico, toda deforestación o construcción de cualquier camino, edificio o infraestructura comercial o residencial temporal o permanente dentro de los 200 metros de alta marea hacia tierra firme, a menos que el propietario o legítimo derecho - habiente a la posesión del terreno respectivo cumpla con los siguientes requisitos.

\*Obtención del permiso de construcción de parte de Ingeniería Municipal una vez estas actividades hayan sido aprobadas por las instituciones nacionales y municipales correspondientes, en los casos en que sean necesarias tales aprobaciones. En caso que Ingeniería Municipal no de respuesta en un período de hasta treinta días hábiles a la solicitud del permiso de construcción, éste se considerará otorgado. No obstante, Ingeniería Municipal podrá solicitar una extensión de tiempo de treinta días hábiles adicionales, dependiendo de la complejidad del proyecto.

- Obtención de todos y cada uno de los permisos que exige la ley y los reglamentos, de acuerdo a cada una de las competencias de las instituciones respectivas, cuya copia autenticada tiene que presentar el interesado al Municipio.
- Carta compromiso ante el Municipio mediante el cual la persona se compromete a recoger y botar las basuras en los basureros municipales, a no perturbar la paz de los vecinos, y a cumplir con otras condiciones razonables que sean introducidas por este Concejo para garantizar la salud y el bienestar de los moradores de la comunidad

3-Queda prohibido estrictamente, desde este momento la deforestación, tala movimiento de tierra, obstaculizando de cualquier camino, construcción de edificios o infraestructuras comerciales o residenciales temporales o permanentes en las siguientes áreas o zonas.

- · En y dentro de los 10 metros a cada lado de las dunas de arena conocidas como PABLO BARRIOS, las cuales se encuentran ubicadas en diversas playas del Distrito.
- · En y dentro de los 10 metros a cada lado de los manglares
- En y dentro de los 22 metros de la línea de alta marea hacia tierra firme, excepto que la persona cuente con una concesión administrativa otorgada por la Dirección de Catastro y Bienes Patrimoniales del Ministerio de Economía y **Finanzas**
- · En y dentro de los 10 metros de las servidumbres de acceso, carreteras, caminos reales y accesos públicos existentes a las plavas, puesto que las mismas son de dominio público.
- · En y dentro de los 10 metros de los ríos, esteros, quebradas y otras áreas de dominio público, al menos que la persona obtenga un permiso por parte de las autoridades competentes para cada caso específico.
- En las islas o rocas marítimas, al menos que la persona obtenga un permiso por parte de las autoridades competentes.

PARÁGRAFO UNO: En caso que el peticionario indique que tiene el permiso o concesión adecuada éste deberá aportar copia autenticada del permiso o concesión otorgada por las autoridades competentes para cada caso cuando acuda a solicitar el permiso de construcción municipal descrito en el artículo segundo.

PARÁGRAFO DOS: En caso que a la fecha del presente acuerdo existan construcciones en las áreas prohibidas antes señaladas, el interesado deberá solicitar los permisos o concesiones de las autoridades correspondientes dentro del término de un año contado a partir de la aprobación del presente acuerdo y presentarlo al Municipio.

- Con carácter obligatorio todo proyecto de desarrollo residencial, hotelero o similares que se vaya a realizar en el Distrito, deberá ser presentado por el inversionista o un representante de este, ante el Concejo Municipal como mecanismo meramente informativo a las autoridades locales de los proyectos que están ejecutando
- 5. En caso que un anteproyecto o proyecto haya sido aprobado por el Concejo Municipal, ante petición motivada y fundamentada por cada interesado el Concejo Municipal podrá solicitar a las autoridades nacionales

correspondientes la agilización para la obtención de los permisos, licencias, títulos de propiedad o concesiones que se requieran en los distintos proyectos que se ejecuten o pretendan ejecutar en el Distrito.

Este acuerdo deroga el Acuerdo No. 3 del 2 de febrero de 2007 y comenzará a partir de su promulgación.

Dado y aprobado en el Honorable Concejo Municipal de Pedasí a los 14 días del mes de junio de 2007.

H.R. ARCELIO RAMÍREZ V. H.R. RICAURTE BARAHONA

PRESIDENTE DEL CONCEJO VICEPRESIDENTE

GISELA L. MADRID C. H.R. BLANCA DE BARAHONA

**SECRETARIA** 

H.R.FRANKLIN O. BALLESTEROS H.R. DIÓGENES JIMENÉZ O.

![](_page_34_Picture_27.jpeg)

![](_page_35_Picture_0.jpeg)

Gaceta Oficial Digital, jueves 26 de junio de 2008

![](_page_35_Picture_3.jpeg)

SANCIONADO, EJECUTESE Y CUMPLASE

PLINIO A. GARCÍA M.

**ALCALDE DEL DISTRITO** 

# CONSEJO MUNICIPAL DEL DISTRITO DE RENACIMIENTO

# **ACUERDO NÚMERO CUATRO (4)**

# DEL 25 DE FEBRERO DEL 2008.

POR MEDIO DEL CUAL EL PLENO DEL CONCEJO DEL DISTRITO DE RENACIMIENTO AUTORIZA AL SEÑOR ALCALDE A REALIZAR TRASFERENCIA DE PARTIDA DEL PRESENTE PRESUPUESTO PARA REFORZAR PARTIDA Y CREAR UN NUEVO RENGLON.

EL CONSEJO MUNICIPAL DE RENACIMIENTO EN USO DE SUS FACULTADES LEGALES Y:

# **CONSIDERANDO:**

Que mediante solicitud presentada por el señor Alcalde, se hace necesario transferir dinero para reforzar el renglón del Departamento de Concejo y crear el renglón 340 en el departamento de Tesorería.

Que es de suma urgencia agregar a la partida del departamento de Concejo y crear el renglón de equipo de oficina en el departamento de Tesorería, para cubrir algunos gastos de compra de equipo, los cuales son necesarios para el funcionamiento de dichas oficinas.

# **ACUERDA:**

ARTÍCULO UNICO: El Pleno del Consejo Municipal Autoriza al señor Alcalde a realizar transferencia de partida del presente presupuesto para reforzar la siguiente partida y crear un nuevo renglón del presente presupuesto:

![](_page_35_Picture_90.jpeg)

DADO EN EL SALON DE SESIONES DEL CONSEJO MUNICIPAL DEL DISTRITO DE RENACIMIENTO A LOS 25 DIAS DEL MES DE FEBRERO DEL 2008.

**H.R. ISAIAS PITTY** 

PRESIDENTE DEL CONCEJO

AYARELIS E. NUÑEZ L.

**SECRETARIA** 

SANCIONADO POR EL ALCALDE MUNICIPAL DEL DISTRITO DE RENACIMIENTO.

PROF. DIOMEDES RODRÍGUEZ

**ALCALDE MUNICIPAL** 

![](_page_35_Picture_26.jpeg)

![](_page_36_Picture_0.jpeg)

Gaceta Oficial Digital, jueves 26 de junio de 2008

![](_page_36_Picture_3.jpeg)

**GRACE K. MORALES** 

**SECRETARIA** 

# REPÚBLICA DE PANAMÁ

# AUTORIDAD PANAMEÑA DE SEGURIDAD DE ALIMENTOS

# RESUELTO AUPSA - DINAN - 98-2007

# (De 01 de Marzo de 2007)

"Por medio del cual se emite el Requisito Fitosanitario para la importación de Manzanas (Malus domestica) frescas, para consumo humano y/o transformación, originarias de China."

# El DIRECTOR NACIONAL DE NORMAS PARA LA IMPORTACIÓN DE ALIMENTOS,

en uso de sus facultades legales CONSIDER ANDO-

Que el Decreto Ley 11 de 22 de febrero de 2006 crea la Autoridad Panameña de Seguridad de Alimentos, como entidad rectora del Estado para asegurar el cumplimiento y aplicación de las leyes y reglamentos en materia de seguridad de introducción de alimentos al territorio nacional, bajo criterios estrictamente científicos y técnicos.

Que la Autoridad Panameña de Seguridad de Alimentos tiene como objetivo principal el proteger la salud humana, el patrimonio animal y vegetal del país, mediante la aplicación de las medidas sanitarias y fitosanitarias aplicables a la introducción de alimentos al territorio nacional.

Que el artículo 38, numeral 1 del Decreto Ley 11 de 22 de febrero de 2006 dicta que es función de la Dirección Nacional de Normas para la Importación de Alimentos, emitir los requisitos sanitarios y fitosanitarios, que deben cumplir los alimentos para su introducción al territorio nacional: en el almacenaje en zonas libres, zona procesadora, importación, tránsito y/o trasbordo.

Que la Autoridad Panameña de Seguridad de Alimentos ha considerado pertinente la emisión del Requisito Fitosanitario, con el fin de complementar los aspectos sanitarios, de inocuidad y calidad para la importación de Manzanas (Malus domestica) frescas, para consumo y /o transformación, originaria de China.

Que el país, lugar y sitio de producción ha sido reconocido como área libre de plagas de interés cuarentenario, por la Autoridad Panameña de Seguridad de Alimentos o en su defecto reconoce la declaración avalada por la Dirección Nacional de Sanidad Vegetal del Ministerio de Desarrollo Agropecuario, en base al Artículo 77 del Decreto Ley 11 de 22 de febrero de 2006.

Que el incumplimiento de las buenas prácticas agrícolas y de manejo de estos alimentos puede ocasionar la aparición o prevalencia contaminantes biológicos, químicos o físicos, afectando la salud de los consumidores y es responsabilidad de la Autoridad Panameña de Seguridad de Alimentos, verificar que los mismos no sobrepasen los niveles adecuados de protección de la salud pública.

Oue luego de las consideraciones antes expuestas,

#### **RESUELVE:**

Artículo 1: Emitir los Requisitos Fitosanitarios para la Importación de Manzanas (Malus domestica) frescas, para consumo y/o transformación, originaria de China, descrita en la siguiente fracción del Arancel Nacional de Importación:

![](_page_36_Picture_109.jpeg)

Artículo 2: El importador está obligado a informar a la Autoridad Panameña de Seguridad de Alimentos, a través del Formulario de Notificación de Importación, en forma manual o vía electrónica, en un tiempo mínimo de 48 horas, previa a la llegada del producto al punto de ingreso.

![](_page_36_Picture_24.jpeg)

#### Gaceta Oficial Digital, jueves 26 de junio de 2006

![](_page_37_Picture_3.jpeg)

Artículo 3: Las Manzanas (Malus domestica) frescas, deben estar amparadas por un certificado fitosanitario, expedido por la Organización Nacional de Protección Fitosanitaria (ONPF) del país de origen, en el que se certifique el cumplimiento de los siguientes requisitos:

Oue:

- 1. Las Manzanas (Malus domestica) han sido cultivadas y embaladas en China.
- 2. El embarque procede de áreas y lugares de producción libres de plagas de interés cuarentenario para la República de Panamá:
- a) Cydia pomonella f) Diaspidiotus perniciosus
- b) Grapholita spp. g) Icerya aegyptiaca
- c) Bactrocera dorsalis h) Eriosoma lanigerum
- d) Bactrocera dorsalis spieces complex i) Tetranychus kanzawai
- e) Pseudococcus comstocki
- 3. Las áreas y lugares de producción han sido sujetas a inspección, por parte de la Organización Nacional de Protección Fitosanitaria (ONPF) del país de origen, durante el periodo de crecimiento activo y cosecha del cultivo.
- 4. El embarque viene libre de insectos vivos y, de suelos de cualquier tipo, así como también de otros contaminantes biológicos, químicos y físicos. Para el caso de las frutas, las mismas deben venir libre de hojas.
- 5. El embarque recibió tratamiento cuarentenario contra insectos, en su origen, registrando el tratamiento utilizado, así como el tiempo, temperatura y humedad presentes durante el mismo.
- 6. El embalaje utilizado sea resistente a la manipulación y esta identificado con el código del país de origen, número de planta empacadora y código de lotes.
- 7. Los materiales utilizados para el embalaje y/o amortiguación no contengan fibras vegetales u otro material hospedero de plagas.
- 8. Los contenedores, previo al embarque, han sido lavados y desinfectados internamente.
- 9. Los contenedores han sido precintados (marchamados, flejados) y sellados, de manera que dichos sellos solo puedan ser retirados por la Autoridad Panameña de Seguridad de Alimentos a su llegada al territorio nacional.

Artículo 4: El embarque debe estar amparado con la siguiente documentación comprobatoria, en cada envío:

- 1. Copia del formulario de notificación de importación.
- 2. Certificado fitosanitario del país de origen del producto.
- 3. Copia de factura comercial del producto
- 4. Pre-declaración de aduanas

Artículo 5: La Autoridad Panameña de Seguridad de Alimentos, a la llegada del alimento al país, procederá a realizar muestreo para el análisis entomológico y se reserva el derecho de tomar las muestras requeridas a su ingreso y/o en cualquier punto de la cadena alimentaria, a objeto de poder realizar los análisis correspondientes: microbiológico, micotoxinas, características organolépticas, físico-químicos y residuos tóxicos. El costo de los análisis correspondientes será cubierto por el interesado.

Artículo 6: Estos requisitos fitosanitarios son específicos para la importación de Manzanas (Malus domestica) frescas, no obstante, no exime del cumplimiento de otras normas nacionales para su comercialización en el territorio nacional.

Artículo 7: Este Resuelto deroga toda disposición que le sea contraria.

Artículo 8: El presente Resuelto empezará a regir a partir de su firma y deberá ser publicado inmediatamente en la Gaceta Oficial.

FUNDAMENTO DE DERECHO: Decreto Ley 11 de 22 de febrero de 2006.

Ley 23 de 15 de julio de 1997

COMUNÍQUESE Y CÚMPLASE.

HUMBERTO A. BERMÚDEZ R.

Director Nacional de Normas

![](_page_37_Picture_34.jpeg)

![](_page_38_Picture_0.jpeg)

Gaceta Oficial Digital, jueves 26 de junio de 2008

![](_page_38_Picture_3.jpeg)

para la Importación de Alimentos

ANSELMO GUERRA M.

Secretario General

![](_page_38_Picture_7.jpeg)

AVISO. Para dar cumplimiento al Artículo 777 del Código de Comercio aviso al público en general, que yo, KWOK SAM SAN LEONG, con cédula de identidad personal No. N-20-320, en mi condición de propietario del establecimiento comercial denominado PANADERÍA, REFRESQUERÍA Y RESTAURANTE POCRÍ, con aviso de operación No. N-20-320-2007-1609, ubicado en Pocrí, Aguadulce, Prov. De Coclé, con las actividades de venta de comidas, refrescos, pan, dulces, golosinas, licores, cervezas y vinos entre comidas, he traspasado dicho establecimiento comercial a CHIN MEN CHEUNG, con cédula No. N-20-338. Atentamente, Kwok Sam Leong. Céd. N-20-320. L- 201-291628. Segunda publicación.

![](_page_38_Picture_9.jpeg)

REPÚBLICA DE PANAMÁ MINISTERIO DE DESARROLLO AGROPECUARIO DIRECCIÓN NACIONAL DE REFORMA AGRARIA REGIÓN No. 1 CHIRIQUÍ EDICTO No. 198-08. EL SUSCRITO FUNCIONARIO SUSTANCIADOR DE LA REFORMA AGRARIA DEL MINISTERIO DE DESARROLLO AGROPECUARIO DE CHIRIQUÍ, AL PÚBLICO; HACE SABER: Que el señor (a) AIDA MORALES MIRANDA, vecino (a) del corregimiento de San Pablo Viejo, distrito de David, portador de la cédula de identidad personal No. 4-167-656, ha solicitado a la Dirección de Reforma Agraria, mediante solicitud No. 4-0054, la adjudicación a Título Oneroso de una parcela de tierra Baldía nacional adjudicable, con una superficie de 0 + 5,252.66 mts., ubicada en la localidad de San Juan Del Tejar, corregimiento de San Pablo Viejo, distrito de David, provincia de Chiriquí, según plano aprobado No. 406-10-21587, cuyos linderos son los siguientes: Norte: Higinio Aguirre Muñoz, Marcelino Miranda. Sur: Servidumbre, Belisario Enrique Morales Muñoz. Este: Belisario Enrique Morales Muñoz. Oeste: Higinio Aguirre Muñoz. Para efectos legales se fija el presente Edicto en lugar visible de este Despacho, en la Alcaldía de David o en la corregiduría de San Pablo Viejo y copias del mismo se entregarán al interesado para que las haga publicar en los órganos de publicidad correspondientes, tal como lo ordena el artículo 108 del Código Agrario. Este Edicto tendrá una vigencia de quince (15) días a partir de su última publicación. Dado en David, a los 21 días del mes de abril de 2008. (fdo.) ING. FULVIO ARAUZ. Funcionario Sustanciador. (fdo.) ELIDA CASTILLO H. Secretaria Ad-Hoc. L.201-283503.

REPÚBLICA DE PANAMÁ MINISTERIO DE DESARROLLO AGROPECUARIO DIRECCIÓN NACIONAL DE REFORMA AGRARIA REGIÓN No. 1 CHIRIQUÍ EDICTO No. 241-2008. EL SUSCRITO FUNCIONARIO SUSTANCIADOR DE LA REFORMA AGRARIA DEL MINISTERIO DE DESARROLLO AGROPECUARIO DE CHIRIQUÍ, AL PÚBLICO; HACE SABER: Que el señor (a) MIGUEL ESPINOSA MORALES, vecino (a) del corregimiento de Breñón, distrito de Renacimiento, portador de la cédula de identidad personal No. 4-111-444, ha solicitado a la Dirección de Reforma Agraria, mediante solicitud No. 4-0675, la adjudicación a Título Oneroso de una parcela de tierra Baldía nacional adjudicable, con una superfície de 66 hás. + 5851.40 M2, ubicada en la localidad de Breñón, corregimiento de Breñón, distrito de Renacimiento, provincia de Chiriquí, cuyos linderos son los siguientes: Plano aprobado No. 410-02-21670. Norte: Darmando Guerra, quebrada sin nombre de por medio, quebrada Hornos. Sur: Camino. Este: Camino, Brenildo Gutiérrez. Oeste: Darmando Guerra, quebrada sin nombre de por medio. Para efectos legales se fija el presente Edicto en lugar visible de este Despacho, en la Alcaldía de Renacimiento o en la corregiduría de Breñón y copias del mismo se entregarán al interesado para que las haga publicar en los órganos de publicidad correspondientes, tal como lo ordena el artículo 108 del Código Agrario. Este Edicto tendrá una vigencia de quince (15) días a partir de su última publicación. Dado en David, a los 28 días del mes de mayo de 2008. (fdo.) LICDA. CLARA ARJONA. Funcionario Sustanciador a.i. (fdo.) ELVIA ELIZONDO. Secretaria Ad-Hoc. L.201-291802.

![](_page_38_Picture_12.jpeg)

Gaceta Oficial Digital, jueves 26 de lunio de 2008

![](_page_39_Picture_3.jpeg)

REPÚBLICA DE PANAMÁ MINISTERIO DE DESARROLLO AGROPECUARIO DIRECCIÓN NACIONAL DE REFORMA AGRARIA REGIÓN No. 1, CHIRIQUÍ. EDICTO No. 268-2008. El Suserito Funcionario Sustanciador de la Dirección Nacional de Reforma Agraria, en la provincia de Chiriquí al público. HACE CONSTAR: Que el señor (a) ROGELIO VALDES VALENZUELA, vecino (a) de Los Tecales, del corregimiento de Progreso, distrito de Barú, provincia de Chiriquí, portador de la cédula de identidad personal No. 4-153-809, ha solicitado a la Dirección Nacional de .<br>Reforma Agraria, mediante solicitud No. 4-0267 del 08 de 02 de 2007, según plano aprobado No. 402-03-17506, la que forma adjudicación del título oneroso de una parcela de tierra patrimonial adjudicable, con una superficie de \_ parte de la finca No. 8249, inscrita al tomo 795, folio 202, de propiedad del Ministerio de Desarrollo Agropecuario. Globo A: 0 + 8402.62 M2., Globo B: 8 + 9254.58 M2. El terreno está ubicado en la localidad de Quebrada de Arena, corregimiento de Progreso, distrito de Barú, provincia de Chiriquí, comprendido dentro de los siguientes linderos. Globo A. Norte: Camino. Sur: Río Madre Vieja. Este: Rogelio Valdés Valenzuela. Oeste: Wilfredo González. Globo B. Norte: Camino. Sur: Camino. Este: Rogelio Valdés Valenzuela. Oeste: Nerys María Rivera, Máximo Samudio Gutiérrez, Wilfredo González, Mártire Del Cid Nieto, Elizabeth Hernández. Para los efectos legales se fija el presente Edicto en lugar visible de este Despacho, en la Alcaldía del distrito de Barú o en la corregiduría de Progreso y copia del mismo se le entregará al interesado para que las haga publicar en los órganos de publicidad correspondientes, tal como lo ordena el artículo 108 del Código Agrario. Este Edicto tendrá una vigencia de quince (15) días a partir de la última publicación. Dado en David, a los 17 días del mes de julio de 2008. (fdo.) ING. FULVIO ARAUZ. Funcionario Sustanciador. (fdo.) CECILIA GUERRA DE C. Secretaria Ad-Hoc. L.201-291968.

REPÚBLICA DE PANAMÁ MINISTERIO DE DESARROLLO AGROPECUARIO DIRECCIÓN NACIONAL DE REFORMA AGRARIA REGIÓN No. 1, CHIRIQUÍ. EDICTO No. 272-2008. EL SUSCRITO FUNCIONARIO SUSTANCIADOR DE LA REFORMA AGRARIA DEL MINISTERIO DE DESARROLLO AGROPECUARIO DE CHIRIQUÍ, AL PÚBLICO; HACE SABER: Que el señor (a) EZEQUIEL MOREL PALACIOS, vecino (a) del corregimiento de Plaza Caizán, distrito de Renacimiento, portador de la cédula de identidad personal No. 4-92-909, ha solicitado a la Dirección de Reforma Agraria, mediante solicitud No. 4-1289, la adjudicación a Título Oneroso de una parcela de tierra Baldía nacional adjudicable, con una superficie de 18 + 0534.05 M2, ubicada en la localidad de Alto La Mina, corregimiento de Plaza Caizán, distrito de Renacimiento, provincia de Chiriquí, cuyos linderos son los siguientes: Plano aprobado No. 410-05-21457. Norte: Carretera, Prudencio Sánchez, Sur: José Agustín Gutiérrez. Este: Celestino Palacio, barrancos. Oeste: Carretera, Iglesia de Dios. Para efectos legales se fija el presente Edicto en lugar visible de este Despacho, en la Alcaldía de Renacimiento o en la corregiduría de Plaza Caizán y copias del mismo se entregarán al interesado para que las haga publicar en los órganos de publicidad correspondientes, tal como lo ordena el artículo 108 del Código Agrario. Este Edicto tendrá una vigencia de quince (15) días a partir de su última publicación. Dado en David, a los 17 días del mes de junio de 2008. (fdo.) ING. FULVIO ARAUZ. Funcionario Sustanciador. (fdo.) CECILIA GUERRA DE C. Secretaria Ad-Hoc. L.201-291713.

REPÚBLICA DE PANAMÁ MINISTERIO DE DESARROLLO AGROPECUARIO DIRECCIÓN NACIONAL DE REFORMA AGRARIA REGIÓN No. 1, CHIRIQUÍ. EDICTO No. 278-2008. EL SUSCRITO FUNCIONARIO SUSTANCIADOR DE LA REFORMA AGRARIA DEL MINISTERIO DE DESARROLLO AGROPECUARIO DE CHIRIQUÍ, AL PÚBLICO; HACE SABER: Que el señor (a) ELISA EVETH DE LEON VEJERANO, vecino (a) del corregimiento de Cabecera, distrito de Barú, portador de la cédula de identidad personal No. 4-722-1362, ha solicitado a la Dirección de Reforma Agraria, mediante solicitud No. 4-0029, la adjudicación a Título Oneroso de una parcela de tierra Baldía nacional adjudicable, con una superficie de 0 + 3365.52 M2, ubicada en la localidad de San Valentín, corregimiento de Baco, distrito de Barú, provincia de Chiriquí, según plano aprobado No. 402-04-21501, cuyos linderos son los siguientes: Norte: Camino. Sur: Francisca Justavino Morales. Este: Francisca Justavino Morales. Oeste: Francisca Justavino Morales. Para efectos legales se fija el presente Edicto en lugar visible de este Despacho, en la Alcaldía de Barú o en la corregiduría de Baco y copias del mismo se entregarán al interesado para que las haga publicar en los órganos de publicidad correspondientes, tal como lo ordena el artículo 108 del Código Agrario. Este Edicto tendrá una vigencia de quince (15) días a partir de su última publicación. Dado en David, a los 20 días del mes de junio de 2008. (fdo.) ING. FULVIO ARAUZ. Funcionario Sustanciador. (fdo.) CECILIA GUERRA DE C. Secretaria Ad-Hoc. L.201-292032.

REPÚBLICA DE PANAMÁ MINISTERIO DE DESARROLLO AGROPECUARIO DIRECCIÓN NACIONAL DE REFORMA AGRARIA REGIÓN No. 1, CHIRIQUÍ. EDICTO No. 279-2008. EL SUSCRITO FUNCIONARIO SUSTANCIADOR DE LA REFORMA AGRARIA DEL MINISTERIO DE DESARROLLO AGROPECUARIO DE CHIRIQUÍ, AL PÚBLICO; HACE SABER: Que el señor (a) NICACIO SERRACIN VILLARREAL Y OTRAS,

![](_page_39_Picture_8.jpeg)

#### Gaceta Oficial Digital, jueves 26 de junio de 2008

![](_page_40_Picture_3.jpeg)

vecino (a) del corregimiento de Bagalá, distrito de Boquerón, portador de la cédula de identidad personal No. 4-770-1846, ha solicitado a la Dirección de Reforma Agraria, mediante solicitud No. 4-0791, la adjudicación a Título Oneroso de una parcela de tierra Baldía nacional adjudicable, con una superficie de 21 + 6940.32 M2, ubicada en la localidad de Cabuya, corregimiento de Bagalá, distrito de Boquerón, provincia de Chiriquí, cuyos linderos son los siguientes: Plano aprobado No. 403-02-21842. Norte: Nicacio Serracín Villarreal. Sur: Darío Olmos, S.A. Este: Nicacio Serracín Villarreal, Quebrada Honda. Oeste: Carretera. Para efectos legales se fija el presente Edicto en lugar visible de este Despacho, en la Alcaldía de Boquerón o en la corregiduría de Bagalá y copias del mismo se entregarán al interesado para que las haga publicar en los órganos de publicidad correspondientes, tal como lo ordena el artículo 108 del Código Agrario. Este Edicto tendrá una vigencia de quince (15) días a partir de su última publicación. Dado en David, a los 20 días del mes de junio de 2008. (fdo.) ING. FULVIO ARAUZ. Funcionario Sustanciador. (fdo.) CECILIA GUERRA DE C. Secretaria Ad-Hoc. L.201-292060.

REPÚBLICA DE PANAMÁ MINISTERIO DE DESARROLLO AGROPECUARIO DIRECCIÓN NACIONAL DE REFORMA AGRARIA REGIÓN No. 1, CHIRIQUÍ. EDICTO No. 280-2008. EL SUSCRITO FUNCIONARIO SUSTANCIADOR DE LA REFORMA AGRARIA DEL MINISTERIO DE DESARROLLO AGROPECUARIO DE CHIRIQUÍ, AL PÚBLICO; HACE SABER: Que el señor (a) NICACIO SERRACIN VILLARREAL, vecino (a) del corregimiento de Bagalá, distrito de Boquerón, portador de la cédula de identidad personal No. 4-770-1846, ha solicitado a la Dirección de Reforma Agraria, mediante solicitud No. 4-0790, la adjudicación a Título Oneroso de una parcela de tierra Baldía nacional adjudicable, con una superficie de 27 + 0016.60 M2, ubicada en la localidad de Cabuya, corregimiento de Bagalá, distrito de Boquerón, provincia de Chiriquí, cuyos linderos son los siguientes: Plano aprobado No. 403-02-21835. Norte: Servidumbre. Sur: Nicacio Serracín Villarreal. Este: Quebrada Honda. Oeste: Camino, Plinio Acosta, Erfilio Jiménez, Adelino Araúz Villarreal. Para efectos legales se fija el presente Edicto en lugar visible de este Despacho, en la Alcaldía de Boquerón o en la corregiduría de Bagalá y copias del mismo se entregarán al interesado para que las haga publicar en los órganos de publicidad correspondientes, tal como lo ordena el artículo 108 del Código Agrario. Este Edicto tendrá una vigencia de quince (15) días a partir de su última publicación. Dado en David, a los 20 días del mes de junio de 2008. (fdo.) ING. FULVIO ARAUZ. Funcionario Sustanciador. (fdo.) CECILIA GUERRA DE C. Secretaria Ad-Hoc. L.201-292061.

EDICTO No. 390 DIRECCIÓN DE INGENIERÍA MUNICIPAL DE LA CHORRERA.- SECCIÓN DE CATASTRO ALCALDÍA MUNICIPAL DEL DISTRITO DE LA CHORRERA. EL SUSCRITO ALCALDE DEL DISTRITO DE LA CHORRERA, HACE SABER: QUE EL SEÑOR (A) CARLOS ISABEL VELASQUEZ CHIRU, panameño, unido, ayudante de construcción, con dirección en La Pesa No. 2, con cédula de identidad personal No. 8-332-265, en su propio nombre o representación de su propia persona, ha solicitado a este Despacho que se le adjudique a Título de Plena Propiedad, en concepto de venta de un lote de terreno Municipal Urbano, localizado en el lugar denominado Calle El Trébol, de la Barriada La Pesa, Corregimiento Guadalupe, donde hay casa distinguido con el número , y cuyos linderos y medidas son los siguientes: Norte: Calle El Trébol con: 30.00 Mts. Sur: Resto de la Finca 9535, Tomo 297, Folio 472, propiedad del Municipio de La Chorrera con: 30.00 Mts. Este: Resto de la Finca 9535, Tomo 297, Folio 472, propiedad del Municipio de La Chorrera con: 20.00 Mts. Oeste: Calle Taboga con: 20.00 Mts. Area total del terreno seiscientos metros cuadrados (600.00 Mts.2). Con base a lo que dispone el Artículo 14 del Acuerdo Municipal No. 11-A del 6 de marzo de 1969, se fija el presente Edicto en un lugar visible al lote de terreno solicitado, por el término de diez (10) días, para que dentro de dicho plazo o término pueda oponerse la (s) que se encuentran afectadas. Entréguesele, sendas copias del presente Edicto al interesado, para su publicación por una sola vez en un periódico de gran circulación y en la Gaceta Oficial. La Chorrera, 28 de febrero de dos mil ocho. El Alcalde (fdo.) LCDO. LUIS A. GUERRA M. Jefe de la Sección de Catastro: (fdo.) IRISCELYS DIAZ G. Es fiel copia de su original. La Chorrera, veintiocho (28) de febrero de dos mil ocho. SRTA. IRISCELYS DIAZ G. Jefe de la Sección de Catastro Municipal. L. 201-283909.

REPÚBLICA DE PANAMÁ MINISTERIO DE DESARROLLO AGROPECUARIO DIRECCIÓN NACIONAL DE REFORMA AGRARIA REGIÓN No. 5, PANAMÁ OESTE EDICTO No. 125-DRA-08. El Suscrito Funcionario Sustanciador de la Dirección Nacional de Reforma Agraria, en la provincia de Panamá al público, HACE CONSTAR: Que el señor (a) SANTIAGO SALAZAR MATA Y OTROS, vecino (a) de Nuevo Arraiján, corregimiento de Juan Demóstenes Arosemena, del distrito de Arraiján, provincia de Panamá, portador de la cédula de identidad personal No. 8-113-361, ha solicitado a la Dirección Nacional de Reforma Agraria, mediante solicitud No. 8-5-082-2007, según plano aprobado No. 807-03-19117, la adjudicación del Título Oneroso de una parcela de tierra Baldía Nacional adjudicable, con una superficie total de 45 Has. + 6257.71 M2. El terreno está ubicado en la localidad de La Loma, corregimiento de

![](_page_40_Picture_8.jpeg)

#### Gaceta Oficial Digital, jueves 26 de junio de 2008

![](_page_41_Picture_3.jpeg)

Amador, distrito de La Chorrera, provincia de Panamá, comprendido dentro de los siguientes linderos. Norte: Alejandro Segundo, finca La Victoria. Sur: Camino de tierra hacia Cerro Cama y Severo Valdez y Rodrigo Mendieta y quebrada de Cama. Este: Severo Valdez. Oeste: Camino de tierra hacia Lagarterita y a otras fincas. Para los efectos legales se fija el presente Edicto en lugar visible de este Despacho, en la Alcaldía del distrito de La Chorrera o en la corregiduría de Amador, copia del mismo se le entregará al interesado para que las haga publicar en los órganos de publicidad correspondientes, tal como lo ordena el artículo 108 del Código Agrario. Este Edicto tendrá una vigencia de quince (15) días a partir de la última publicación. Dado en Capira a los 19 días del mes de junio de 2008. (fdo.) ING. MIGUEL MADRID. Funcionario Sustanciador. (fdo.) ANÍBAL TORRES. Secretario Ad-Hoc. L.201-292207.

REPÚBLICA DE PANAMÁ MINISTERIO DE DESARROLLO AGROPECUARIO DEPARTAMENTO DE REFORMA AGRARIA REGIÓN No. 3, HERRERA EDICTO No. 035-2008. EL SUSCRITO FUNCIONARIO SUSTANCIADOR DE LA DIRECCIÓN NACIONAL DE REFORMA AGRARIA DEL MINISTERIO DE DESARROLLO AGROPECUARIO EN LA PROVINCIA DE HERRERA. HACE SABER: Que el señor (a) ESTEBAN ENRIQUE BARRIA ALFONZO, varón, mayor de edad, de nacionalidad panameña, estado civil soltero, agricultor, portador de la cédula de identidad personal No. 6-80-746, vecino (a) y residente en la comunidad de La Cuchilla, corregimiento de Las Minas, distrito de Las Minas, provincia de Herrera, ha solicitado a la Dirección Nacional de Reforma Agraria, la adjudicación a título oneroso de un (1) globo de terreno que corresponde al plano aprobado número 602-01-6574 fechado el día 14 de diciembre de 2007, con una extensión superficial de cinco hectáreas con cuatro mil cuatrocientos cuarenta y ocho punto cuarenta y cuatros metros cuadrados (5 Has. + 4448.44 Mts2), las cuales se encuentran localizadas en el lugar conocido como La Cuchilla, corregimiento de Las Minas, distrito de Las Minas, provincia de Herrera, comprendido dentro de los siguientes linderos: Norte: Camino que va de La Cuchilla a Bahía Honda. Sur: Quebrada El Trapiche y Dorindo Jiménez. Este: Teodolinda de Ureña. Oeste: Camino de La Cuchilla a Bahía Honda y Dorindo Jiménez. Para efectos legales se fija el presente Edicto en lugar visible de esta Oficina de Reforma Agraria, en la Alcaldía de Las Minas, copias del mismo se entregarán al interesado para que las haga publicar en los órganos de publicidad correspondientes, tal como lo ordena el artículo 108 del Código Agrario. Este Edicto tendrá una vigencia de quince (15) días a partir de la última publicación. Dado en la ciudad de Chitré, a los veintiún (21) días del mes de abril de 2008. (fdo.) TEC. JACOB POSAM P. Funcionario Sustanciador. (fdo.) JOVANA DEL C. ARANDA. Secretaria. L.201-281612-R.

REPÚBLICA DE PANAMÁ MINISTERIO DE DESARROLLO AGROPECUARIO DEPARTAMENTO DE REFORMA AGRARIA REGIÓN No. 3, HERRERA EDICTO No. 038-2008. EL SUSCRITO FUNCIONARIO SUSTANCIADOR DE LA DIRECCIÓN NACIONAL DE REFORMA AGRARIA DEL MINISTERIO DE DESARROLLO AGROPECUARIO EN LA PROVINCIA DE HERRERA. HACE SABER: Que el señor (a) ARIS AUGUSTO VALENCIA BARBA, varón, mayor de edad, de nacionalidad panameña, estado civil casado, comerciante, portador de la cédula de identidad personal No. 6-49-1741, vecino (a) y residente en la comunidad de Sabana Grande, corregimiento de Sabana Grande, distrito de Pesé, provincia de Herrera y MERCEDES QUINTERO DE VALENCIA, mujer, mayor de edad, de nacionalidad panameña, educadora, estado civil casada, con cédula de identidad personal No. 6-41-2584, vecina y residente en la comunidad de Sabana Grande, corregimiento Sabana Grande, distrito de Pesé, provincia de Herrera, han solicitado a la Dirección Nacional de Reforma Agraria, la adjudicación a título oneroso de un (1) globo de terreno que corresponde al plano aprobado número 606-07-6368 fechado el día 10 de marzo de 2006, con una extensión superficial de cero hectáreas con dos mil quinientos cuatro punto ochenta y un metros cuadrados (0 Has. + 2504.81 Mts2), las cuales se encuentran localizadas en el lugar conocido como Sabana Grande, corregimiento de Sabana Grande, distrito de Pesé, provincia de Herrera, comprendido dentro de los siguientes linderos: Norte: Carretera central, rodadura de asfalto que conduce a Pesé. Sur: José Valencia y terrenos nacionales. Este: Rosa Albina Barba y terrenos nacionales. Oeste: Carretera central que conduce a Los Corralillos. Para efectos legales se fija el presente Edicto en lugar visible de esta Oficina de Reforma Agraria, en la Alcaldía de Pesé, copias del mismo se entregarán al interesado para que las haga publicar en los órganos de publicidad correspondientes, tal como lo ordena el artículo 108 del Código Agrario. Este Edicto tendrá una vigencia de quince (15) días a partir de la última publicación. Dado en la ciudad de Chitré, a los seis (6) dias del mes de mayo de 2008. (fdo.) TEC. JACOB POSAM P. Funcionario Sustanciador. (fdo.) JOVANA DEL C. ARANDA. Secretaria. L.201-280073-R.

REPÚBLICA DE PANAMÁ MINISTERIO DE DESARROLLO AGROPECUARIO DIRECCIÓN NACIONAL DE REFORMA AGRARIA REGIÓN No. 9, BOCAS DEL TORO EDICTO No. 1-004-08. El suscrito Funcionario Sustanciador de la Dirección Nacional de Reforma Agraria, en la provincia de Bocas del Toro al público. HACE

![](_page_41_Picture_8.jpeg)

![](_page_42_Picture_0.jpeg)

Gaceta Oficial Digital, jueves 26 de junio de 2008

![](_page_42_Picture_3.jpeg)

CONSTAR: Que el señor (a) FAUSTINO GONZALEZ CASTILLO, vecino (a) de Finca 6, del corregimiento de Cabecera, distrito de Changuinola, provincia de Bocas del Toro, portador de la cédula de identidad personal No. 4-86-135, ha solicitado a la Dirección Nacional de Reforma Agraria, mediante solicitud No. 1-588-05 del 21 de 10 de 2005, según plano aprobado No. 102-01-2090, la adjudicación del título oneroso de una parcela de tierra patrimonial adjudicable, con una superficie de 0 Has. + 0926.16, que forma parte de la finca No. 3441, inscrita al tomo 802, folio 310, de propiedad del Ministerio de Desarrollo Agropecuario. El terreno está ubicado en la localidad de Bda. Arco Iris, corregimiento de Changuinola, distrito de Changuinola, provincia de Bocas del Toro, comprendido dentro de los siguientes linderos. Norte: Servidumbre de piedra. Sur: Juan Andrés Sánchez, María José Monterrey de Sánchez. Este: Carretera. Oeste: Canal, José González. Para los efectos legales se fija el presente Edicto en lugar visible de este Despacho, en la Alcaldía del distrito de Changuinola o en la corregiduría de Changuinola y copia del mismo se le entregará al interesado para que las haga publicar en los órganos de publicidad correspondientes, tal como lo ordena el artículo 108 del Código Agrario. Este Edicto tendrá una vigencia de quince (15) días a partir de la última publicación. Dado en Changuinola a los 04 días del mes de enero de 2007. (fdo.) JOYCE SMITH V. Funcionaria Sustanciadora. (fdo.) JOSE A. CONTRERAS. Secretario Ad-Hoc. L.201-290527-R.

![](_page_42_Picture_5.jpeg)